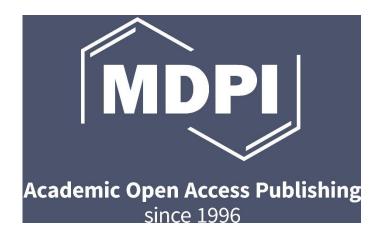

# The MDPI Layout Style Guide

A Guide to Usage at MDPI

7th Edition

**MDPI Production Team** 

# **Preface**

This guide is prepared specifically for people who edit the manuscripts that will be published by MDPI. There are two parts covered in this guide:

Part I: General Guidelines.

Provides page and paragraph settings for the whole document.

Part II: Style Guidelines.

Presents the specific requirements for document content (text, graphics, equations, etc.), which work both for Word (formal style) and XML conversion (mark-up).

Most rules given in this style guide are collected from "The ACS Style Guide" and PMC's "File Submission Specifications".

The style guide aims to provide layout formatting instructions for all the MDPI papers published in natural science journals. Rules for some social science journal papers are excluded from this guide.

This style guide does not pretend to be either complete or neutral. It is intended to address some common errors and define the general criteria in MDPI publications.

Our thanks go to each of the copy editors who have given advice. We thank the Production Editors for providing the draft of this style guide. Thanks also go to those at the editorial offices (and other MDPI departments) who have provided valuable comments regarding this style guide. We look forward to receiving further suggestions for improving the guide.

MDPI Production Team

December 2021

# **Contents**

| Preface           |                                                                  | 2  |
|-------------------|------------------------------------------------------------------|----|
| Part I: Ger       | neral Guidelines                                                 | 5  |
| 1. Te             | mplates                                                          | 5  |
| 2. Ge             | eneral Settings for One Paper                                    | 5  |
| 3. La             | yout Tools: Layout Deck                                          | 7  |
| Part II. Sty      | le Guidelines                                                    | 8  |
| 4. Fro            | ont Matter                                                       | 8  |
| 4.1.              | Page Header and Page Footer                                      | 8  |
| 4.2.              | Other Front Matter Elements                                      | 9  |
| 5. No             | orms Information                                                 | 18 |
| 6. Ma             | ain Text                                                         | 20 |
| 6.1.              | Headings                                                         | 20 |
| 6.2.              | Figures (Schemes)                                                | 25 |
| 6.3.              | Tables                                                           | 29 |
| 6.4.              | Equations                                                        | 31 |
| 6.5.              | Mathematical Objects (Including Proofs, Theorems, Remarks, etc.) | 32 |
| 6.6.              | Algorithms                                                       | 33 |
| <mark>6.7.</mark> | Listing                                                          | 33 |
| 6.8.              | Boxes                                                            | 34 |
| 6.9.              | List                                                             | 34 |
| 7. Ba             | ck Matter                                                        | 35 |
| 7.1.              | Supplementary Materials                                          | 35 |
| 7.2.              | Author Contributions                                             | 36 |
| 7.3.              | Funding                                                          | 37 |
| 7.4.              | Institutional Review Board Statement                             | 37 |
| 7.5.              | Informed Consent Statement                                       | 38 |
| 7.6.              | Data Availability Statement                                      | 38 |
| 7.7.              | Acknowledgments                                                  | 38 |
| 7.8.              | Conflicts of Interest/Disclaimer                                 | 39 |
| 7.9.              | Glossary/Nomenclature/Abbreviations                              | 39 |

References 52

# Part I: General Guidelines

## 1. Templates

All MDPI journal templates use the same style (but with different logos, ISSNs, and journal websites). You can download the latest templates at <a href="http://www.mdpi.com/authors">http://www.mdpi.com/authors</a> (accessed on 1 November 2021).

# 2. General Settings for One Paper

- Default Units: cm. Change via File-Options-Advanced.

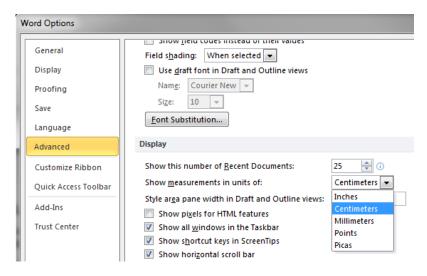

- Paper Size: A4 (21 cm by 29.7 cm).

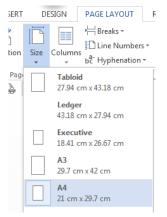

Margin: Top = 2.5 cm; Bottom = 1.9 cm; Left = 1.27 cm; Right = 1.27 cm.

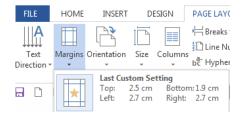

Manuscript content should not go outside of the page margins.

- Hyphenation: Automatic.

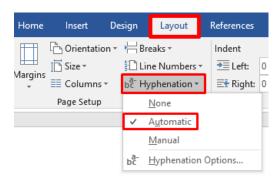

- Header from Top = 1.8 cm; Footer from Bottom = 0.6 cm; Select "Different First Page".

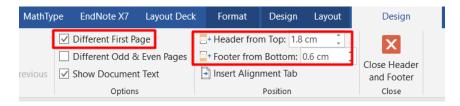

- Language: English (U.S.). Select all (Ctrl-A), then click the language bar at the bottom, highlighted in red below.

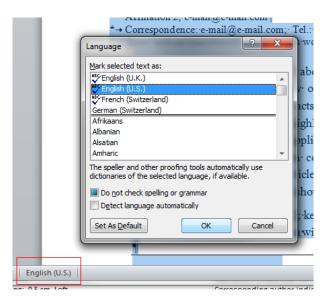

- Font: Palatino Linotype, size 10 pt for most text. For different parts of the paper, the font size should be set accordingly (See Part II).

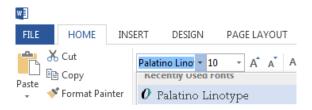

Figures Setting: Word Options "Do not compress images in file" must be selected.

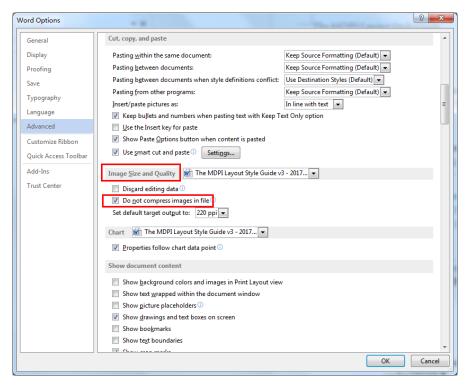

- Tables Setting: "View Gridlines" must be selected.

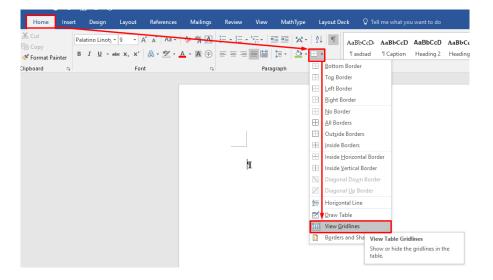

## 3. Layout Tools: Layout Deck

Layout Deck installation: close Google Kingsoft Power Word or iciba, because they are not compatible with the layout deck. For details, check <a href="https://redmine.mdpi.com/projects/production-editing/wiki/User\_Guide">https://redmine.mdpi.com/projects/production-editing/wiki/User\_Guide</a>.

# Part II. Style Guidelines

An article consists of three main components: the article front matter, the article main text, and the article back matter.

#### 4. Front Matter

Figure 1 shows the front matter elements for MDPI papers.

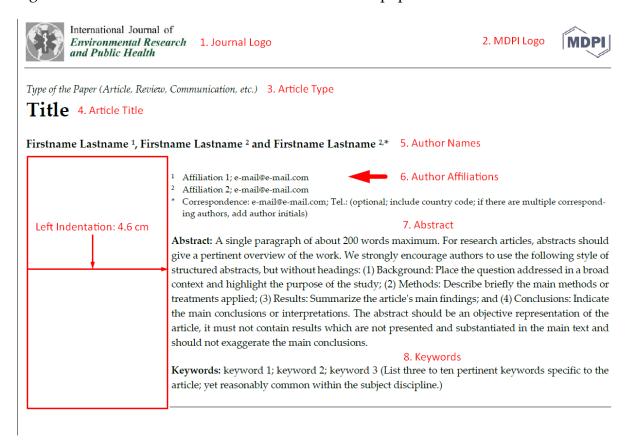

**Figure 1.** The front matter elements in the MDPI template.

The Front Matter of a MDPI article is composed of a number of elements supplied by either the author or editor. For details of style, see below.

#### 4.1. Page Header and Page Footer

- First Page Header:

It has two logos and one horizontal line after the two logos:

- Journal logo, top left. Must be provided in wmf format (i.e., a vector graphic) with height 1.2 cm.
- MDPI logo, top right. Wmf format, in blue; the logo height should be 1 cm. This should not be changed.
- One horizontal line after the two logos—full width, no indent; width = 0.5 pt, Spacing: Before: 0 pt; After: 0 pt; Line spacing: exactly 5 pt.

## - First Page Footer:

- Font size: 8 pt.
- Alignment: Justified.
- Tab Alignment: Right.
- Spacing: Before: 0 pt; After: 0 pt; Line spacing: Single.
- Required information on the left side: abbreviated journal title in italics, year in bold (normal space before), volume in italic (comma before), article number (comma before), and doi link (dot before).
- Required information on the right side: the journal website link.
- One horizontal line before the Required information—full width, no indent; width = 0.5 pt, Spacing: Before: 24 pt; After: 0 pt; Line spacing: Exactly 5 pt:

Int. J. Environ. Res. Public Health 2020, 17, x. https://doi.org/10.3390/ijerphxxxx 1. Journal Information

www.mdpi.com/journal/ijerph

2. Journal Website

# - Header for other pages:

- Font size: 8 pt.
- Alignment: Justified.
- Tab Alignment: Right.
- Spacing: Before: 0 pt; After: 0 pt; Line spacing: Single.
- Required information on the left side: abbreviated journal title in italics, year in bold (normal space before), volume in italics (comma before), article number (blank space after), and FOR PEER REVIEW (normal space before).
- Required information on the right side: "'The current page number' of 'The total page number' is at the header right.
- One horizontal line after the header information—full width, no indent; width = 0.5 pt, Spacing: Before: 0 pt; After: 24 pt; Line spacing: Single:

1. Journal Information

Int. J. Environ. Res. Public Health 2020, 17, x FOR PEER REVIEW

2. Pages Information 2 of 5

#### 4.2. Other Front Matter Elements

### Article Type:

- Font size: 10 pt, Italic.
- Alignment: Left.
- Spacing: Before: 12 pt; After: 0 pt; Line spacing: Single.
- Available article types for MDPI papers, see <a href="https://redmine.mdpi.com/ethercalc/c2ekyirnm2">https://redmine.mdpi.com/ethercalc/c2ekyirnm2</a>.

#### - Article Title:

- Font size: 18 pt, Bold.
- Alignment: Left.
- Spacing: Before: 0 pt; After: 12 pt; Line spacing: At least 12 pt.

- Use "soft enter" (Microsoft Word)/"\linebreak" (LaTeX) instead of auto hyphenation in Article Title.
- The kind of "Running Title", "Running Head", "Short Title", etc. information is not allowed.
- Capitalization: Capitalize the initials of all substantives, including Nouns, Pronouns, Verbs, Adjectives, Adverbs, "Verb Phrase" (Build Up, Set Off), "Adjective Phrase" (End-On Bonding, In-Plane Atoms), etc.; moreover, capitalize the first letter after a colon or an em dash. Do not capitalize coordinating conjunctions (e.g., "and", "but", "or", "nor", "yet", "so"), articles (e.g., "a", "an", "the") or prepositions (e.g., during, between). For full information on capitalization, please check the ACS Style Guide, pp. 148–151 [1]. For reference, search <a href="https://capitalizemytitle.com/">https://capitalizemytitle.com/</a> (accessed on 1 November 2020); choose "Chicago" and "Title Case".
- When Latin expression used adjectivally or adverbially should be capitalized in the Title and Headings, such as "In Vivo", and "In Vitro", "In Situ", "Ex Situ", "De Facto", "De Novo", "Ad Hoc", "Ab Initio", etc.
- Title format for Comment, Reply, Correction, Retraction and Expression of Concern special type papers, see: <a href="http://blog.mdpi.lab/team/training/manual/chapter/165#chapter-item-165">http://blog.mdpi.lab/team/training/manual/chapter/165#chapter-item-165</a>.
- Title format for Book Review, see
   http://blog.mdpi.lab/team/training/manual/chapter/783#chapter-item-783.

#### Author Names:

- Font size: 10 pt, Bold.
- Alignment: Left.
- Spacing: Before: 0 pt; After: 18 pt; Line spacing: At least 13 pt.
- Use "soft enter" (Microsoft Word)/"\linebreak" (LaTeX) instead of auto hyphenation in Author Names.
- Special Case: Indentation: Left: 4.6 cm (only when there are large numbers of author names or the title content is too long, which lead to the citation information cannot fit on the first page).
- Names are separated with commas; "and" is only used between the last two authors: "Li Zheng, Zhongda Shao and Chongzheng Xu".
  - Note that author names should be in the order "Firstname Lastname", and the style of author names should be kept consistent within one paper. One author's name should not be split into two lines. The Lastname could not be abbreviated, and try not to abbreviate the Firstname. Middle names can be added, abbreviated, or optionally written in full at the authors' discretion. A dot is required after an abbreviated name.
- A normal space is required between Firstname/Middle name/Lastname, such as Fernanda C. G. Barbosa.
- Do not capitalize all letters of the author's name.

- For Chinese authors, both formats of "Xiaoming Wang" and "Xiao-Ming Wang" are acceptable; for authors from mainland China, the format "Xiaoming Wang" is preferred; for other ethnic Chinese authors or authors from Hong Kong, Macao, and Taiwan, the preferred format is "Xiao-Ming Wang"; the name format should be as uniform as possible (note: "Xiao Ming Wang", "XiaoMing Wang" or other formats are not allowed). For a compound surname, it is recommended to be merged, i.e., "Jianshu Ouyang" (authors from mainland of China), or it can be kept as the author provided, i.e., "Fei Au-Yeung", "Fei Au Yeung" (authors from Hong Kong or ethnic Chinese authors). It is not recommended to add the author's English name between their Chinese name.
- For Korean authors, the name format should be as uniform as possible (please try not to use the format "Jun Hyun Kim", it is not recommended, but it may be kept after confirming with the author).
- First name prefixes such as "de", "van", "van der", "van den", "von", "te", "da", "del", etc., should be kept the same as the authors have provided.
- If an author's name ends with "Jr." or "Sr.", there should be a comma between "Jr.", "Sr.", and the author's name, e.g., "Teodoro Fajardo, Jr.".
- If author's name ends with "II", "III", "IV", "2nd", "3rd", etc., there should be no comma between "II", "III", "IV", "2nd", "3rd", etc., and the author's name, e.g., "Charles J. Smith III".
- Titles (Dr. Mr. Ms.) should be deleted in authors' names.
- A Group or Team name can be the author name—add a note for Group/Team name in the Authorship section to indicate that complete authors are listed in the Supplementary Materials, e.g.,

# on behalf of the ELANS Study Group †

t Collaborators/Membership of the Group/Team Name is provided in the Supplementary Material.

Examples for the formatting of Group authors and correct citation:

- O Antonella Agodi 1,2,\*,† on behalf of the SPIN-UTI network Citation: Agodi, A., on behalf of the SPIN-UTI network e.g., https://www.mdpi.com/2077-0383/10/5/992
- Maria Chironna <sup>1,\*</sup> and on behalf of the Bloody Diarrhea Apulia Working Group <sup>†</sup> Citation: Chironna, M.; on behalf of the Bloody Diarrhea Apulia Working Group e.g., <a href="https://www.mdpi.com/1660-4601/17/14/5137">https://www.mdpi.com/1660-4601/17/14/5137</a>
- Renan Magalhães Montenegro Junior \* and Brazilian Group for the Study of Inherited and Acquired Lipodystrophies (BRAZLIPO)
- Citation: Montenegro Junior, R.M.; Brazilian Group for the Study of Inherited and Acquired Lipodystrophies
   e.g., https://www.mdpi.com/1660-4601/18/18/9724.
- If there are special characters, symbols, superscripts, subscripts in an author's name, it is suggested to confirm this with the previous publication of the author or the author's homepage.

• For mononymous persons, the single name would be Lastname, and "NFN" (No First Name) as their Firstname in SUSY/Redmine; the "NFN" (No First Name) needs to be deleted in the production process.

#### - Author Affiliation Numbers:

- Font: superscript.
- A normal space is required between author name and affiliation numbers; no space is required between affiliation numbers, only a superscript comma.
- If only one affiliation, there is no affiliation number; for more than one affiliation, affiliation numbers are added as superscript Arabic numbers.
- The affiliation numbers should be added after the author names.
- The first occurrence of each number should be in numerical order, e.g., Mark N. Breckels <sup>1,2,\*</sup>, Nikolai W. F. Bode <sup>3</sup>, Edward A. Codling <sup>1,3</sup> and Michael Steinke <sup>1</sup>.
- If one author has more than one affiliation number, affiliation numbers should be in numerical order, e.g., Edward A. Codling <sup>1,3</sup>.
- Author Front Note's Symbols (optional):
  - Font: superscript (except asterisk).
  - A normal space is required between author name and the **front** note's symbol; no space is required between affiliation numbers and the **front** note's symbol, only a superscript comma.
  - Note's symbols should be added after the affiliation numbers; if authors want to add some front notes for the authors or papers, use the notes' symbols in the following order: \*, †, ‡, §, ||, ¶, \*\*, ††, ‡‡ (e.g., Mark N. Breckels 1,2,\*,†).
  - \* (regular asterisk, non-superscript, bold) is always for the correspondence author, e.g., Mark N. Breckels <sup>1,2,\*</sup>.
  - If there is only one author for a paper, the asterisk symbol of the correspondence author should be deleted.
  - If all authors (more than one author) are corresponding authors, then add '\*' after each author name.
  - ORCID is a unique identifier for scholarly researchers. It can be added after the author's name as an ORCID logo. If there is only ORCID logo after an author's name without other note symbols, a normal space should be added before the logo.
  - SciProfiles (https://sciprofiles.com/) is a social network for researchers and scholars.
     For Editorial type papers which will be published, all MDPI internal editor names must carry ORCID and SciProfile information.

### - Author Affiliations:

- Font size: 8 pt.
- Alignment: Left.
- Indentation: Left: 4.6 cm; Hanging: 0.35 cm.
- Spacing: Before/After: 0 pt; Line spacing: At least 10 pt.
- Required Information: a full address; e-mail(s).
- A tab is required after the affiliation numbers.

- No period/full stop at the end of the affiliations.
- Use "soft enter" (Microsoft Word)/"\linebreak" (LaTeX) instead of auto hyphenation in Author Affiliations.
- Address:
- e.g., Department of Botany and Plant Pathology, Oregon State University, Corvallis, OR 97331, USA;
  - o Including: Department, University/Company..., City post/zip code or equivalent where available, Country.
  - Addresses are separated with commas; no comma is required between post/zip code and city/state abbreviation, only a normal space.
  - Address information should be sorted from subordinate to superior. e.g.,
     Department should be put before University.
  - Duplicate affiliations information should be merged in one item, the list number needs to be changed at the same time; multiple affiliations/addresses cannot be listed in one item.
  - Please capitalize all initial letters of substantives in each item (Title Case can be used: https://capitalizemytitle.com/style/Chicago/); non-English information can be kept as the author provided (except for City and Country).
  - Correct format of "Ltd.", "Inc.", "Co., Ltd.", etc. in this part.
  - If the address is a University, it usually should have Department/School/Faculty/ Campus as well. (Note: the address "University of Chinese Academy of Sciences, Beijing, China" do not have Department/School).
  - USA and Canada: the state or province is required, Format: "City, State (Abbr.)
    Postcode, Country" (for example: "Los Angeles, CA 90089, USA"; "Victoria,
    BC V8W 2Y2, Canada").
  - China: the province information is not allowed (for example: "Wuhan 430000, China").
  - Australia: it is optional to add the state/province information. If the state is provided, it should be an abbreviation (for example: "Sydney, NSW 2007, Australia"). Keep the consistent format throughout the manuscript.
  - Others: it is optional to add the state/province information. If the state/province is provided, it is recommended to use the abbreviation format (if available) and put it in front of the country independently. For European countries (except UK): "Postcode City, (State), Country" (for example: "00050 Fiumicino, RM, Italy"). For other countries (including UK): "City Postcode, (State), Country" (for example: "London KT1 2EE, UK"; "São Carlos 13590-566, SP, Brazil"; "Jangheung 59338, Jeollanam-do, Korea"). Keep a consistent format throughout the manuscript.
  - CEDEX (not cedex or other formats) for French addresses is written with capital letters, and this information should be put in front of the Postcode/City information, e.g., Laboratoire de Bactériologie-Hygiène, Centre Hospitalier Universitaire, 4 rue Larrey, CEDEX 09, 49933 Angers, France.

- For the position of the post/zip code, please refer to the following cases:
  - ♦ For most European Countries except the UK, the post code should be put before the city.
  - ♦ For USA and Canada, the zip code should be put after the state/province abbreviation.
  - ♦ For other countries, the post code should be put after the city.
  - Some Countries do not have a postcode, in these cases, there is no need to add this content, "00000" and other Random Codes are not allowed to be used for those countries (for example: "Kinshasa, Congo"). (Note: Ireland officially launched a new postal code system in July 2015; therefore, a postcode is necessary for this country, e.g., "D18 DH50 Dublin, Ireland").
  - Some mid-east Asia, African, or Pacific area countries use the Post Office Box code instead of the postcode (same position as postcode), The format should be "P.O. Box xxxxx", this format is typically used for countries such as United Arab Emirates, Qatar, etc. (for example: "Al-Ain P.O. Box 15551, United Arab Emirates"). For other countries which provide both Post Office Box code and postcode/zip code, Post Office Box code is recommended to be removed or keep it before city and postcode (for example: "P.O. Box 3015, 2601 DA Delft, The Netherlands"). The format in same country should be consistent.
  - ♦ For Hong Kong and Macao, post codes are optional, just keep them consistent throughout the paper
- Country/Region and City name:
  - The spelling of the country/city's name should be correct; the City (except for main cities of China (use pinyin)) and Country (except for Côte d'Ivoire) should be written in English without an accent, e.g., Mexico instead of México, Suzhou instead of Soochow.
  - We should use the proper format for a Country/Region name, e.g., should be Korea (not South Korea or Republic of Korea), Democratic People's Republic of Korea (not North Korea), China (not P.R. China), Taiwan (not Taiwan R.O.C.), United Arab Emirates (not UAE), Côte d'Ivoire (not Cote D'Ivoire), North Macedonia (not Macedonia), The Gambia (not Republic of Gambia). Additionally, note especially the following Countries: The Netherlands, UK, Brazil, USA. For more other Countries'/Regions' standard name, please check: <a href="http://doc.mdpi.lab/index.php?s=/2&page\_id=114">http://doc.mdpi.lab/index.php?s=/2&page\_id=114</a> (not official, please take it only as a reference).
  - ♦ We should use the proper format for a City name, e.g., Prague (not Prague 2).
  - For Singapore and Luxembourg, please use below format in Affiliation: School of Foreign Languages, Nanyang Technological University, Singapore 637551, Singapore.
  - ◊ It is optional to include "China" for authors from Taiwan, Hong Kong or Macau, just keep the original writing provided by the author.

♦ It is optional to include "SAR" (Special Administrative Region) for authors from Hong Kong or Macau. If include "SAR", "China" should be added (for example: "Hong Kong SAR, China").

#### • E-mails:

- Addresses and e-mails are separated with a semicolon; e-mail and e-mail are separated with a semicolon.
- o If one author has more than one address, you usually put the e-mail address after the author's first address.
- o If two or more authors have the same address, all of the e-mails should be listed following the order of author names.
- o For a retired or deceased person, e-mail is unnecessary.
- For Group or Team, e-mail is optional, but if the Group or Team is a corresponding author, e-mail is necessary.
- O QQ e-mail should not be allowed; for yahoo email, if there is a ".cn" after it, it should not be allowed, e.g., yahoo.cn and yahoo.com.cn.
- o Author name abbreviation:
  - When there is more than one e-mail after the address, the initial letters for author names should be listed after their e-mail, for example: mairead.mcnamara@uhn.on.ca (M.G.M.N.); ssahebjam@gmail.com (S.S.) Note: If the initial letters for two authors are the same, the e-mails should be listed following the order of author names in the "Author Name" section.
  - ♦ If there is only one e-mail, the initial letter is not needed.
  - ♦ For Group or Team, the initial letter is not needed.
  - ♦ Some examples:

Dieter De Baere (D.D.B.)

Van de Vaerenbergh (V.d.V.)

Dirk van de Graaf (D.v.d.G.)

Zhong-Da Shao (Z.-D.S.)

Chiara D'Angelo (C.D.)

Brogan T. McWilliams (B.T.M.)

Dieter De Baere, Jr. (D.D.B.J.)

Alpha A. Fowler III (A.A.F.III)

Mujahed Al-Dhaifallah (M.A.-D.)

E Deng (E.D.)

I-Chen Wu (I.-C.W.)

Kun-A Lee (K.-A.L.)

Manfredo di Porcia e Brugnera (M.d.P.e.B.)

Rabi'atul 'Adawiyah Mohd Yatim (R.'A.M.Y.)

Daan 't Hart (D.'t.H.).

♦ If the author's name includes parentheses, do not abbreviate the name in parentheses, e.g., the abbreviation of "Shlomo Shamai (Shitz)" is "(S.S.)".

- For some authors who are independent researchers, City, Postcode and Country information must be provided at the same time. The proper affiliation format is: Independent Researcher, Nicosia 1048, Cyprus; lefkiospaik@yahoo.co.uk.
- Corresponding Author Contact Information:
  - Add in a new paragraph after the affiliation and start with "\* (tab) Correspondence:".
  - This part may contain the e-mail, telephone number, and fax number. The Tel. and Fax number are optional.
  - o E-mail, telephone number, and fax number are separated with a semicolon.
  - No period/full stop at the end of the Corresponding Author Contact Information.
  - The corresponding author may have two e-mails, "e-mail1 or e-mail2".
  - Tel. and Fax numbers should start with "+" and should be hyphenated; the following styles are all acceptable:

Tel.: +86-10-5847-9561 Tel.: +52-(656)-688-1821 Tel.: +55-(83)-993171071 Tel.: +86-010-5847-9561 Tel.: +33-(0)4-6714-9160

- If the owner of the Tel. or Fax number cannot be indicated using the author name abbreviation, use the full author name after the number, e.g.,
  - \* Correspondence: sunyuhit88@163.com (Y.S.); sunyg@hit.edu.cn (Y.S.); Tel./Fax: +86-451-86402386 (Yuguo Sun).
- See http://en.wikipedia.org/wiki/List\_of\_country\_calling\_codes for phone numbers
- When there is an extension number, the number should be listed after the telephone number within parenthesis: "()". For example, Tel.: +86-10-5847-9561 (ext. 8433).
- o If the telephone and fax number are the same, please use "Tel./Fax: ...".
- o If multiple authors provide telephone and fax numbers, some of them have the same telephone and fax number, but some have the different telephone and fax number, please refer to the following format:

  Tel.: +86-731-88990000 (A.B.); +86-010-11112222 (C.D.); Fax: +86-732-12345678 (A.B.); +86-010-11112222 (C.D.)
- When the paper has more than one corresponding author, the format should be:
   e-mail1 (A.B.);
   e-mail2 (C.D.);
   Tel.: ... (ext. xx) (A.B.);
   ... (C.D.);
   Fax: ... (A.B.);
   ... (C.D.).
- Use "Tel.: (A.B. & C.D.)" or "Fax: (A.B. & C.D.)" when the corresponding authors
  have the same telephone or fax numbers.
- o If there is only one author for a paper, the correspondence part should be deleted. All information should be listed in the "affiliation" part, after the first affiliation address, with no period/full stop at the end.
- Front Notes (optional):
  - o If authors want to add some front notes for the authors or papers, please list the notes beneath the correspondence details and before the abstract. The style for the notes should be the same as the author affiliations.

- o A full stop/period is required at the end of each note.
- For co-authors who contributed equally, the standard note to be used should be "These authors contributed equally to this work.".
- o For the extended of conference papers, please list the conference information as a note in detail, in other words, a symbol should be added after the article title to indicate this (note: only one symbol is allowed for article title, and add a normal space before symbol).
- o Current address should not be the same as any items in the Affiliation section.
- For some articles have Zoobank information:
  - Author-related: add a special note symbol after the author's name. When there are multiple authors, add the author's initials to distinguish. Format: "urn:lsid:zoobank.org:author:XXXXXXXXX (A.B.); urn:lsid:zoobank.org:author:XXXXXXXXX (C.D.)".
  - Nomenclatural Acts, Publications, Type Specimen related: add special note symbol after the article title, there is no need to distinguish the attribution when providing multiple links. Format:

    Nomenclatural Acts: urn:lsid:zoobank.org:act:XXXXXXXX

Publications: urn:lsid:zoobank.org:pub:XXXXXXXX

Type Specimen: urn:lsid:zoobank.org:specimen:XXXXXXXX.

- Abstract and Keywords and PACS/MSC/JEL Classification:
  - Font size: 9 pt, Bold "Abstract:" and "Keywords:" and "PACS/MSC/JEL Classification:".
  - Alignment: Justify.
  - Indentation: Left: 4.6 cm; First line: 0 cm.
  - Spacing: Before: 12 pt; After: 0 pt; Line spacing: At least 13 pt.
  - One paragraph for the abstract.
  - Do not included running title, website links, equations, figures (or other graphical elements), tables, or structures that require display on a line separate from the text.
  - Starting with "Abstract: ".
  - Do not cite references, tables, figures, section, supplementary materials or appendix in the abstract.
  - In some medical journals, the following subheadings can be used in the abstract: "Background:", "Methods:", "Results:", "Conclusions:". The subheadings may be in bold, italic or normal type, in accordance with the style used in the respective journal's template.
  - Semi-colon (;) between each keyword or PACS/MSC/JEL Classification; no full stop/period (.) after keywords or PACS/MSC/JEL Classification

Keywords: keyword1; keyword2; keyword3

PACS/MSC/JEL Classification: 04.20.Cv; 04.50.-h; 04.60.-m; 04.70.Dy.

- Keywords should be lowercase, except acronyms (such as DNA), proper names (such as Schiff's base), species names (such as *E. coli*), and chemical species (such as Na<sup>+</sup>, Si or Fe<sup>2+</sup>).
- Sentences should not be used as keywords.

• One horizontal line after the keywords (or PACS/MSC/JEL Classification if included)—full width, no indent; width = 0.5 pt.

#### 5. Norms Information

In the bottom left corner of the first page, there is a Gridlines Table. The Gridlines Table contains several Norms Information, each of which is necessary. There is no numeral label for the headings. The width of the Gridlines Table is 4.25 cm. Text wrapping = Around. The sequence of the Gridlines Table elements is listed in following order:

- Citation
- Academic Editor (optional)
- Publishing History
- Publisher's Note
- Copyright
- Citation
  - Font size: 7 pt.
  - Alignment: Left.
  - Indentation: no left indentation; right indentation = 0.2 cm.
  - Spacing: Before/After: 0 pt; Line spacing: At least 12 pt.
  - Use "soft enter" (Microsoft Word)/"\linebreak" (LaTeX) instead of auto hyphenation in Citation.
  - If there are more than 10 authors, delete the author names from 11th name and use "et al." to replace them, such as "author 1; ... author 10; et al."
  - Citation should be the same style as the template, e.g.,

**Citation:** Last name, F.; Last name, F. Title. *Int. J. Environ. Res. Public Health* **2020**, *17*, x. https://doi.org/10.3390/ijerphxxxxx.

#### Example:

**Citation:** Okeyo, A.P.; Seekoe, E.; de Villiers, A.; Faber, M.; Nel, J.H.; Steyn, N.P. Dietary Practices and Adolescent Obesity in Secondary School Learners at Disadvantaged Schools in South Africa: Urban–Rural and Gender Differences. *Int. J. Environ. Res. Public Health* **2020**, *17*, 5864. <a href="https://doi.org/10.3390/ijerph17165864">https://doi.org/10.3390/ijerph17165864</a>

- Academic Editor (optional):
  - Font size: 7 pt.
  - Alignment: Left.
  - Indentation: no left indentation; right indentation = 0.2 cm.
  - Spacing: Before/After 6 pt; Line spacing: At least 12 pt.
  - If there are more than one Academic Editor, please use the plural format section title "Academic Editors".
  - For the paper types are Editorial/Correction/Retraction/Expression of Concern, do not present the Academic Editor in the manuscript.

## Publishing History:

- Font size: 7 pt.
- Alignment: Left.
- Indentation: no left indentation; right indentation = 0.2 cm.
- Publishing History-Received Date Spacing: Before 0 pt, After: 0 pt; Line spacing: At least 12 pt.
- Publishing History-Accepted Date Spacing: Before/After: 0 pt; Line spacing: At least 12 pt.
- Publishing History-Published Date Spacing: Before 0 pt; After: 6 pt; Line spacing: At least 12 pt. e.g.,

Received: date Accepted: date Published: date

Corrected: date (Add in the original paper with Correction)
Retracted: date (Add in the original paper with Retraction)

#### Publisher's Note

The Publisher's Note of the publication is included in the article, and it is necessary. It should be in the same style as the template, e.g.,

**Publisher's Note:** MDPI stays neutral with regard to jurisdictional claims in published maps and institutional affiliations.

- Font size: 7 pt.
- Alignment: Left.
- Indentation: no left indentation; right indentation = 0.2 cm.
- Spacing: Before/After 0 pt; Line spacing: At least 12 pt.

# Copyright Statement

The CC BY logo is put after the Publisher's Note. The copyright content in the submit manuscript statement reads:

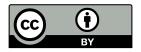

© 2022 by the authors. Submitted for possible open access publication under the terms and conditions of the Creative Commons Attribution (CC BY) license (http://creativecommons.org/licenses/by/4.0/).

The CC BY logo is put after the Publisher's Note. The copyright in the published manuscript statement reads:

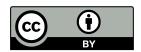

© 2022 by the authors. Licensee MDPI, Basel, Switzerland. This article is an open access article distributed under the terms and conditions of the Creative Commons Attribution (CC BY) license (http://creativecommons.org/licenses/by/4.0/).

# CC BY Logo:

o Font size: 7 pt.

o Alignment: Left.

o Indentation: no left indentation; right indentation = 0.2 cm.

Spacing: Before 6 pt, After 0 pt; Line spacing: at least 12 pt.

#### • CC BY Content:

o Font size: 7 pt.

Alignment: Left.

o Indentation: no left indentation; right indentation = 0.2 cm.

o Spacing: Before 3 pt, After 0 pt; Line spacing: At least 12 pt, e.g.,

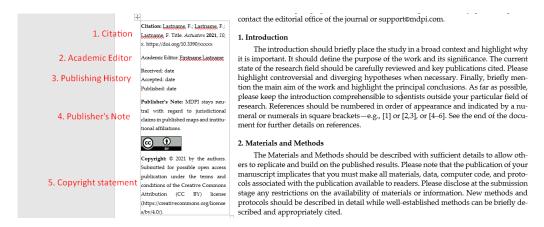

- Copyright year should be the same as the calendar year.
- The CC BY-NC-ND license is applied for journal *IJTPP* (refer to http://doc.mdpi.lab/index.php?s=/2&page\_id=188).

#### 6. Main Text

#### 6.1. Headings

In journals published by MDPI, the decimal system of displayed headings is used to indicate the hierarchy of sections of text. No more than four levels of displayed headings are employed.

In the decimal system, the first number (from the left) is the number of the respective first-level heading.

The heading of the first subsection in an article is thus 1.1., and that of the second is 1.2., etc. Under, for example, the second primary heading, the first secondary heading would be 2.1., and the second would be 2.2., etc.

Typically, research articles consist of five sections: Introduction, Materials and Methods, Results, Discussion, and Conclusions (optional). Note that the order of sections can vary between journals, but should be consistent within one journal.

- o Font size: 10 pt.
- o Alignment: left.
- o Indentation: Left: 4.6 cm.
- Spacing: Before: 12 pt; After: 3 pt (headings at the top of page should have no space before them); Line spacing: Multiple 0.95.
- o Headings: Bold.
- o Subheadings: Italic.
- o Subsubheadings: Normal.
- o For Headings 1 and 2, if they only contain one subheading/sub-subheading, the subheading/sub-subheading should not be numbered.
- Heading 4, if required, (sub-sub-subheading), has no numbering and should be in regular font. This is the last level of headings permitted.
- o Please capitalize all initial letters of substantives of headings.
- The heading should only contain text. Website links, citations of references/ equations/figures/tables/algorithm/listing/box etc. are not allowed.

## • Paragraphs:

- o Font size: 10 pt.
- o Alignment: Justified.
- o Indentation: Left: 4.6 cm; First line: 0.75 cm.
- o Line spacing: Multiple 0.95.

#### - References' Citations:

- The references should be cited with the reference number in an "[]", such as "[1]", "[1,2]", and "[2–4]". Additionally, they must be cited in ascending order of appearance in the text;
- All references must be cited with Arabic numbers.
- The Ref. number is not allowed to be used as the subject in sentences of the main text (e.g., "[1] introduced ..." is incorrect), advise to add "Ref." or "author names" before the citation, e.g., "[1] proposes a systematic" replace with "Ref. [1] proposes a systematic".
- Citations with more than two consecutive references should be replaced with an en dash (–) in between: "[1]", "[1,2]", "[3–5]", and "[1,3–5,7]".
- Add comma in "Bachrach et al., 2004", but no comma in "Bachrach et al. [1] describes...".
- "[14, pp. 223–224]" should be replaced by "(pp. 223–224, [14])" or "[14] (pp. 223–224)", or the page range included in the bibliography; below expressions are also acceptable (be consistent in one paper):

```
[58] p. 220
[58], p. 220.
```

#### - Units:

- All the units should not be in italic format.
- Units can be connected with a center dot (multiply sign) or a normal space, such as "mol·L<sup>-1</sup>", "mol L<sup>-1</sup>"; keep the author provided and make sure the whole article is identical.
- Use a space between the numeral and the unit; exceptions are %, \$, ° (angular degrees, UTF-16: 00B0), ' (angular minutes, UTF-16: 2032), and " (angular seconds, UTF-16: 2033).

```
With space
6 min 5 mL 273 K
0.3 g 50 μg 90 °F (180 °C)
25 V/s 250 $/h 42°50′27″ N or 89°50′40″ E
Without space
80–90° 42°50′27″ 5°/s (no space before °)
5–10% $250 (–75)–225° –135 & –105°
```

- A space is optional between "wt%, mol%, vol%" or "wt.%, mol.%, vol.%", but keep the consistent format.
- Below units should be abbreviated if Arabic numerals are in front of them in the main text:

| Units                  | Abbreviated units |
|------------------------|-------------------|
| second/seconds         | S                 |
| minute/minutes         | min               |
| hour/hours             | h                 |
| millimeter/millimeters | mm                |
| centimeter/centimeters | cm                |
| meter/meters           | m                 |
| kilometer/kilometers   | km                |
| gram/grams             | g                 |
| kilogram/kilograms     | kg                |
| liter/liters           | L                 |
|                        |                   |

- "x" along with unit:
  - o "5 × 4 m" equals 20 m in total, i.e., length.
  - o "5 m × 4 m" equals 20 square meters, i.e., length area.
  - $\circ$  "5 m × 4 m × 6 m" equals 120 cubic meters, i.e., volume.

#### - Symbols:

- The font of all symbols, such as " $\alpha$ ,  $\beta$ ,  $\mu$ ,  $\delta$ ", should be in "Palatino Linotype" format, not "Symbol" ( $\alpha$ ,  $\beta$ ,  $\mu$ ,  $\delta$ ).
- Symbols shall be inserted in plain text, not an image, and not as an equation object wherever possible.
- <sup>2</sup>, <sup>3</sup> should be real superscript numbers, not inserted symbols <sup>2</sup>, <sup>3</sup>.
- Use superscript format for registered: ®.
- Use <sup>TM</sup> (<sup>TM</sup>, UTF-16: 2122) for trademarks (superscript format of the text <sup>TM</sup> is also acceptable).
- Do not use superscript format for copyright symbol ©.

- Use a hyphen ("-") to indicate a word connection; use the en dash ("-") to indicate a time period or range; use the em dash ("-") to indicate a break in thought or interpretation. There should be no space on either side of a hyphen/en dash/em dash.
- Use the character ±, not an underlined plus sign ±.
- Multiply sign shall be 5×, not 5x; minus sign should be (UTF-16: 2212), not -.
- For Nucleic Acids, please use "prime" (', UTF-16: 2032), not right single quotation mark (', UTF-16: 2019) and apostrophe (', UTF-16: 0027), to number the sugars (ACS, p. 244): 5'-TAGCTAACCCGTTTTAGCGTCGTC-3'

#### Mathematical Terms:

- For numbers with five or more digits (not for four digits), the digits are grouped with commas placed between groups of three counting to the left of the decimal point (except for the numbers in the equation, keep the author provided) e.g., 4500, 4,500,000, \$1000, \$10,000, etc.
- Space: (x, y), X = 1, 2, ..., N, (0, 1), [0, 1] (source: *ACS Style Guide*); no spaces:  $a_n a_{n+1} a_{n+2} ... a_{n+36}$ ; spaces:  $a_n + a_{n+1} + a_{n+2} + ... + a_{n+36}$ ; space before: a, b, ..., x.
- Leave no space around mathematical operators in subscripts and superscripts  $\Delta H^{n-1}$   $E_{\lambda > 353}$   $M^{(x+y)+}$
- Leave no space around other expressions in subscripts and superscripts, unless doing so would lead to confusion or misreading, e.g.,

 $Q_{n ext{-Bu}(750^{\circ}\text{C})}$  $\beta_{zero\ level}$  $E^{365\text{nm}}$ 

- >, <, +, , ±, ×, ÷, ≤, ≥:
  - o if these symbols are written in plain text in an equation, add a space before and after them.
  - o if these symbols are written in MathType or an equation editor, no need to add the space.
- A = .01 should be written as a = 0.01; aEb or aeb should be written as a  $\times$  10<sup>b</sup>.
- Some Fixed Format Requests:
  - Character spacing condense should not exceed 0.2 pt.
  - Dashes or abbreviations should not appear in front of or at the end of a line.
  - "Numbers + Unit", "Figure/Table/Scheme X", "Equation (X)", etc., must not be separated over two lines.
  - Use a comma after the following: e.g., and i.e.
  - Do NOT Italicize the following: Greek/Latin expressions and non-common foreign words and phrases, including "i.e.,", "etc.", "et al.", "vs.", "ca.", "cf.", "in vivo", "ex vivo", "in situ", "ex situ", "in vitro", "in utero", "ad hoc", "in silico", "ab initio", "vice versa", "e.g.," and "via".
  - $1^{st}$ ,  $2^{nd}$ ,  $3^{rd}$ , ... should be 1st, 2nd, 3rd, ...; do not use superscripts.
  - Standard Date expression: day Month year, e.g., 2 July 2012.

- "centrifuged at" or "centrifugation" is usually followed by "numbers  $\times$  y" ("y" italics, number and " $\times$ " with no space), e.g., " $5 \times y$ ".
- A variable is a quantity that changes in value, substance, or amount, such as *V* for volume, *m* for mass, and *t* for time. Variable quantities should be italicized. The "P value" should be written as "*p* value".
- Compound numbers should always be bold, but do not use italics in subsection headings.
- Species names should always be in italic in the main text, even in titles and headings, e.g.,

Escherichia coli

Staphylococcus aureus.

- "N-(some names of drugs)" "N" should be italic (Refer to the ACS Style Guide for some special rules specifically for chemical compounds [1]).
- For the Greek letters in the main text, regardless of they are in italics or not, keep the author provided and make sure the whole article is identical.
- Pay attention to brackets '[]'; when they are expressed as a mathematics range, there should be a space between the numbers that is different from reference citation, e.g., [1, 3].
- Official naming format: COVID-19; SARS-CoV-2 (capitalization should be corrected).
- Some Fixed Content Requests:
  - In the main text, United States, U.S.A., or U.S. do not need to be changed into "USA".
  - In the main text, the companies/manufacturers of chemicals and reagents, devices, instruments, commercial cell lines/samples/materials should be indicated together with their city (states abbreviation is required for USA and Canada) and country in their first appearance.
  - Websites can be left in the main text unless they refer to specific static content, such as a research article, blog post, or news article, in which they should be added as a reference. The accessed date (which should before the paper received date) should be provided by the authors (e.g., <a href="http://www.mdpi.com/authors">http://www.mdpi.com/authors</a> (accessed on 1 January 2021)). Note that websites for software can stay in the main text, but the version number should be added (e.g., Scilab v1.1. <a href="https://hal.archives-ouvertes.fr/hal-02090402">https://hal.archives-ouvertes.fr/hal-02090402</a> (accessed on 26 January 2021)).
  - Website link in the main text and references should be accessible. Keep the website link as black in word, but blue in latex and pdf; http:// or https:// is not mandatory. Not all URLs have http in any case.
  - Quoting software within the main text is permitted, but it is preferable that it is referenced. For more details, please refer to:

https://scholarlykitchen.sspnet.org/2021/01/21/guest-post-citing-software-in-scholarly-publishing-to-improve-reproducibility-reuse-and-credit/ (accessed on 26 January 2021);

https://f1000research.com/articles/9-1257/v2 (accessed on 26 January 2021) (not official, please take it only as a reference).

## - Quotations:

- Keep the quotation marks as provided.
- Use a comma to introduce quotations: In the words of Pasteur, "Chance favors the prepared mind".
- Do not use a comma after a quotation if the quotation is the subject of the sentence: "Chance favors the prepared mind" is a translation from the French.
- Use square brackets within quotation marks to indicate material that is not part of a direct quote:

In the words of Sir William Lawrence Bragg, "The important thing in science is not so much to obtain new facts as to *discover new ways* [italics added] of thinking about them."

# - Long Quotations

Use a narrower column width (i.e., left indentation = 5.35 cm, right indentation = 0.75 cm, Before/After = 3 pt) for longer quotations (extracts) of 50 words or more. Italics are not mandatory.

Everything is made of atoms. That is the key hypothesis. The most important hypothesis in all of biology, for example, is that everything that animals do, atoms do. In other words, there is nothing that living things do that cannot be understood from the point of view that they are made of atoms acting according to the laws of physics.

## - Notes and Footnotes

MDPI has several journals that are allowed to use Notes, and only one journal "Laws" that is allowed to use Footnotes. You can check these journals at https://redmine.mdpi.com/ethercalc/130vgh2tmb.

Notes can be used to give additional information, but those should be satisfied with the following requirements:

- For the journals which are not allowed to use Notes and Footnotes, please suggest the authors integrate the Notes or Footnotes into the main text.
- The format for the contents in Section Notes will be set as same as section References (except for the Note numbers should be superscript).
- Notes to the text should be indicated by superscript numbers and numbered consecutively.
- Notes to article title, the authors of the article, or the abstract should be not allowed.
- Reference citations can appear in Notes or Footnotes, but only reference citations without other content are not allowed; images/tables cannot appear in this part.
- Notes should not either consistent with the reference citations, and they should never include the bibliographic details.

## 6.2. Figures (Schemes)

- Figure citation
  - The order and the citation of each Figure must be in sequence and correct.

- In the main text, all figures should be cited in the following formats:
  - Figure 1
     Figures 3 and 4
     Figures 1, 3 and 4
     Figures 1–3
  - Figures 1 and S1
  - Figures 1 and A2
- Figure 1a,b Figure 1a–c
- Figure 9a or Figure 9c Figure 9a or Figure 10c
- Figure 2(a1)
  Figure 2(a1,b2)
- Figure 1 Left or Figure 1 Right (not recommended)
- If "respectively" is after the citations of figures or tables, such as "Figures 2a, 3a, 4a and 2b, 3b, 4b, respectively", just keep them as in their provided form.
- The figure or table is usually put after its first citation, but it can be adjusted depending on the blank space.

# - Figure caption:

- Font size = 9 pt.
- Indentation: Left: 4.6 cm, Right: 0 cm.
- Alignment = justified.
- Spacing: Before = 6 pt, After = 12 pt; Line spacing: Multiple 0.95.
- Only a one-paragraph caption is allowed.
- **Figure X.** Caption. (**Scheme X.** Caption.) appears below the image or scheme; **Figure/Scheme X.** should be bold; caption content is written in regular format, not Title Case; There should always be a full stop/period at the end of the caption.
- If there are subfigures in a figure:
  - O Subfigures should be numbered by Latin letters with parentheses, e.g., (a), (b), (c), or (A), (B), (C), etc., which should be put below the image or within the image; only Latin letters should be bold; parentheses should be whole.
  - Subfigures should be provided with sub-caption and put sub-caption in figure caption (not mandatory for sub-figure captions which are less than one line, but it is necessary for sub-figure captions which longer than one line); e.g., Figure X. (A)/(a) note; (B)/(b) note; (C)/(c) note; (D)/(d) note.
  - o If there are too many subfigures in a figure that is longer than one page, there should be captions for each page subfigures, and the first few captions should be **Figure X.** *Cont.* (**Scheme X.** *Cont.*). Additionally, the last caption should be **Figure X.** Caption. (**Scheme X.** Caption.). Very large figures can be placed in the landscape page or supplementary material.
- Figure content for the figure size that is smaller than 13.86 cm:
  - Indentation: Left: 4.6 cm.
  - Alignment = left.
  - Spacing: Before = 12 pt, After = 6 pt; Line spacing: Single.

- Figure content for the figure size that is larger than 13.86 cm:
  - Alignment = center.
  - Spacing: Before = 12 pt, After = 6 pt; Line spacing: Single.

# - Images

The following image resolutions are accepted: Line Art 800 dpi, Combo (Line Art + Halftone) 600 dpi, Halftone 300 dpi. See Table 1, the PMC's "Figure Graphic Formatting Guidelines"; for more details, see [2]. Image files also must be cropped as close to the actual image as possible.

We do not want 72 dpi web-quality graphics (usually jpg or gif format) in which the colors are not realistic, the text is illegible, or the images are pixelated. Although tif and eps files are the most suitable formats for archiving, it is important to stress that the objective is to obtain the highest quality images available, regardless of format.

- Preferred Image Format: .tif.
- Color space: RGB.
- DPI: 500+.
- Alpha channels: None.
- Layers: Flattened.

**Table 1.** Figure graphic formatting guidelines [2].

| Image<br>Type | Description                                                                             | Example                                                                                                    | Recommended<br>Format | Color Mode                 | Resolution<br>dpi |
|---------------|-----------------------------------------------------------------------------------------|----------------------------------------------------------------------------------------------------|-----------------------|----------------------------|-------------------|
| Line Art      | An image composed of lines<br>and text, which does not<br>contain tonal or shaded areas | Walter State Company of the State Company of the St | .tif or .eps          | Monochrome<br>1-bit or RGB | 900–1200          |
| Halftone      | A continuous tone photograph, which contains no text                                    | SEMN.                                                                                                    | .tif                  | RGB or<br>Grayscale        | 300               |
| Combo         | Image contains halftone + text<br>or line art elements                                  | A 101 272 272 272 272  Select Article Selection Selection Selectio | .tif or .eps          | RGB or<br>Grayscale        | 500–900           |

- Others notes on figures:
  - All fonts must be embedded.
  - The Figure contents should be complete, and the characters should not be masked.
  - Both subfigures and special symbols in the images need corresponding explanations.
  - The word font in picture should be 8–10 pt; non-English words are not allowed in the figures unless there is an explanation.
  - The images size should not be over the page size, and the aspect ratio should be locked.
  - Decimals without integer bits need to be completed by 0; do not use a comma instead
    of the decimal point. The scientific enumeration should be correct.
  - For more than 4-digit numbers in images, commas should be added.
  - The units/minus sign/en dash/etc. in the picture should be correctly used.
  - Unnecessary marks such as red wavy lines and hard (soft) returns are not allowed.
  - Scale bar and numbers need to be clearly identified.
  - Any special characters or icons in an image (e.g., \*, \*\*, #, ...) need to have a corresponding explanation (may be added in the image or caption).
  - References in the form of "[XX]" are not allowed in the image. If necessary, "Author+Year" format can be used as invalid references, and all mentioned references must be cited in the caption.
  - Except for Retraction of paper, other pictures cannot be watermarked.
  - The position of figures should be "in line with text".

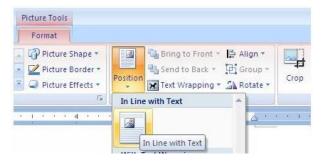

## Copyright permission of figures and tables:

For previously published figures or tables, the necessary permission must be obtained from the copyright holder, except for publications with an open access license. The copyright permission can usually be obtained via an online form or by e-mailing the copyright holder. It is the authors' responsibility to obtain the necessary permission.

In MDPI publications, credit lines for art reproduced from previously published work appear at the end of the caption in parentheses in one of two formats:

Format 1 (ACS Style)

Reprinted with permission from Ref. [X]. Copyright Year Copyright Owner's Name. For example:

Reprinted with permission from Ref. [10]. Copyright 2003 American Pharmaceutical Association.

Format 2 (Chicago Style)

Reprinted with permission from Author Names (Year of Publication). Copyright Year Copyright Owner's Name. For example:

Reprinted with permission from Camiola and Altieri (2006). Copyright 2006 American Institute of Physics.

- If you adapt or use only part of a figure or table, permission is still needed. The credit line for adapted material is similar, except "reprinted" is replaced with "adapted", as below:
  - Format 1 (ACS Style)

Adapted with permission from Ref. [X]. Copyright Year Copyright Owner's Name.

Format 2 (Chicago Style)

Adapted with permission from Author Names (Year of Publication). Copyright Year Copyright Owner's Name.

- For figures or tables previously published with the open access license, the copyright belongs to the author. The following description should be added at the end of the caption in parentheses in one of two formats:
  - Format 1 (ACS Style)

Reprinted from Ref. [X].

Adapted from Ref. [X].

Format 2 (Chicago Style)

Reprinted from Author Names (Year of Publication).

Adapted from Author Names (Year of Publication).

# - Graphical abstract

No transparency; a high-quality illustration or diagram in any of the following formats: PNG, JPEG, TIFF, or SVG.; minimum require size is 560 × 1100 pixels (height × width).

### 6.3. Tables

Tables should be prepared in MS Word/Excel table format, not inserted as images; background color should not be allowed; text should not be colored or shaded. Very large tables can be placed in the Supplementary Material.

- Table citation:
  - The order and the citation of each table must be made in sequence and correct.
  - In the main text, tables should be cited in the following formats:

Table 1 Tables 3 and 4
Tables 1, 3 and 4 Tables 1–3
Tables 1 and S1 Tables 1 and A2

• If there are subtables (a) or (b), please combine them into one table, and use the format of Table 1a,b in the main text.

# - Table caption:

- Font size = 9 pt.
- Indentation: Left: 4.6 cm, Right: 0 cm.
- Alignment = justified.
- Spacing: Before = 12 pt, After = 6 pt; Line spacing: Multiple 0.95.
- Only one-paragraph captions are allowed.
- **Table X.** Caption appears before the table; **Table X.** should be bold; caption content is written in regular format, not Title Case; there should always be a full stop/period at the end of the caption.
- Subtables are not allowed. If the author insists, then Subtables should be numbered by Latin letters with parentheses, e.g., (a), (b), (c), etc. or (A), (B), (C), etc., which should be put before the table; only Latin letters should be bold; parentheses should be whole.
- If the table is over one page, there should be captions for each page table; the first caption should be **Table X.** Caption, and the next few captions should be **Table X.** Cont.

#### Table content:

- Font size:  $8 \text{ pt} \le \text{font size} \le 10 \text{ pt.}$
- Preferred format: Alignment = center, Line spacing: single; Text wrapping = None.
- When the table width is smaller than 13.86 cm, the table indent from the left should be 4.6 cm.
- When the table width is larger than 13.86 cm, the table should be center aligned.

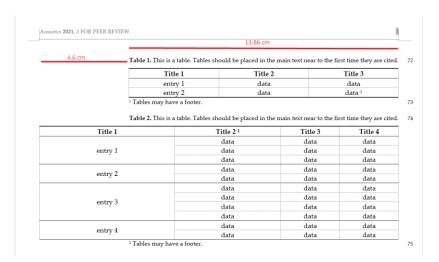

- The table header should be in bold face and capitalized all initial letters of substantives.
- Preferred border form: three lines table; but be careful of situations where rows have been split or merged, in this case, it is recommended to add the borders to distinguish different items or categories.
- Make correct adjustments to the table, such as add borders, merge rows/columns (e.g., "a + b" "a<sup>1</sup>" etc. should be in one column rather than in different columns).
- Vertical line, blank row, and columns are not advised to use.
- It is better not to use Enter in one cell. If you have to do that, keep it.
- Any special characters or icons in table (e.g., \*, \*\*, #, ...) need to have a corresponding explanation.

#### - Table footnote:

- Font size = 9 pt.
- Indentation: Left: 4.6 cm, Right: 0 cm.
- Alignment = justified.
- Spacing: After = 12 pt; Line spacing: Line spacing: Multiple 0.95.
- Footnote usually has one paragraph.
- A hyphen may be inserted into a table body cell to stand for "None"; such an entry does not need further explanation in the table footnote.

## 6.4. Equations

- Font size = 10 pt.
- A table of one row with two columns, with the main equation in the first column: Alignment = center, Before/After = 6 pt, left Indentation = 1.25 cm; equation number is in the second column: Alignment = right, Before/After = 6 pt.
- If the width of the table is smaller than 13.86 cm, set the 13.86 cm width for the whole table; if the width of the table is larger than 13.86 cm, set the 18.46 cm width for the whole table, e.g.,

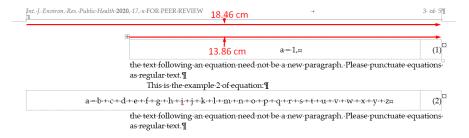

- Line Spacing = At least 13 pt.
- If the equation is cited in the main text, it should be labeled with an Arabic number with parentheses, e.g., Equation (1), Equation (2); do not use sub-equations in the main text. If authors strongly suggest that, it should be cited as Equation (9a), Equation (9b), or Equation (9a,b).
- Equation numbers should be in parentheses; for example, Equation (1), Equations (1) and (2), and Equations (1)–(3).

- The sentence or paragraph which start as capitalized letter below the single-line formula should be indented, start as lower case should be without indent; "Where" after equations should be in lower case without indent.
- No references citations are allowed in the equations; move them to the main text.
- Formulas cannot be images, should be editable.
- The content of one equation should be in same environment (plain text or MathType).
- There is no need to add the word "Equation" before the equation label in the text. But if there is, use "Equation" or "Equations" instead of "equation", "equations", "Eq.", "eq.", "Eqs.", or "eqs." before the label.
- Leave a space before or after trigonometric function, e.g.,  $\cos \theta$ ,  $\cot \theta$ ,  $\sin \theta$ ,  $\tan \theta$ ,  $\sec \theta$ ,  $\csc \theta$ , etc.
- The format of each character in an Equation should be consist with the main text;
   numbers in an Equation should not be italics.

# 6.5. Mathematical Objects (Including Proofs, Theorems, Remarks, etc.)

- Font size = 10 pt.
- Alignment = Justified; Left Indentation = 4.6 cm.
- Spacing: Before/After = 12 pt; Line Spacing = Multiple 0.95.
- Should be labeled with an Arabic number, and numbered in sequentially.

#### Theorem:

#### **Theorem X.** *Text*.

Text should be italic; **Theorem X.** should be bold, not italic, and finish with a full stop. Numbering should be continuous. Example, Proposition, Lemma, Definitions or Remark can be formatted in the same way, but should be numbered independently, e.g.,

**Theorem 1.** Any differentiable function  $f: \mathbb{R}^n \to \mathbb{R}$  is approximated at point  $a \in \mathbb{R}$  by

$$f(x) = f(a) + f'(a)(x - a) + \frac{f''(a)(x - a)^2}{2} + \dots + \frac{f^{(n)}(a)(x - a)^n}{n!}.$$
 (1)

The document text continues here.

#### **Proofs:**

## **Proof (of [Type Number] optional).** Text. $\Box$

If the proof immediately follows the theorem, there is no need to include the theorem number. The box at the end, signifying QED, is Unicode symbol 25A1 (type the code then press Alt-x). There should be a line break before and after the proof and the text is not in italic, e.g.,

**Proof of Theorem 1.** The proof is by induction and can be found in many good textbooks on the subject. □

The document text continues here.

### 6.6. Algorithms

- Algorithm caption/content for the size that is smaller than 13.86 cm:
  - Alignment = Left; Left Indentation = 4.6 cm; Line spacing = at least 13 pt; Before/After
     = 12 pt.
- Algorithm caption/content for the size that is larger than 13.86 cm:
  - Alignment = Centered; Line spacing = at least 13 pt; Before/After = 12 pt.
- Caption: "Algorithms 1 xxx" or "Algorithms 1: xxx".
- Three-line formats:
  - The 1st line (top border) and the 3rd line (bottom border) = 1 pt.
  - $\circ$  The 2nd line (below the algorithm title) = 0.5 pt.
- Each Algorithm should be remarked by continuous numbers and cited in the main text.
- Algorithms should be editable, do not use uneditable images.

```
Algorithm 1 FastTree
 1: Initialize a forest, F, consisting of n one-node trees labeled by species
 2: for each triplet of the form ij k do
 3: C_{i,j} := C_{i,j} + 1
 4: C_{i,k}: = C_{i,k}-1
 5: C_{j,k}: = C_{j,k}-1
 6: end for
 7: Create a list, L, of pairs of species.
 8: Sort L according to the refined closeness of pairs with a linear-time sorting algorithm.
 9: while |L| > 0 do
10: Remove the pair, \{i,j\}, with maximum, C_{i,j}.
11: if i and j are not in the same tree then
        Add a new node and connect it to roots of trees containing i and j.
13: end if
14: end while
15: if F has more than one tree then
16: Merge trees in any order, until there would be only one tree.
17 end if
18: return the tree in F
```

# 6.7. Listing

Listings are commonly showing examples of code, there would be different fonts and colors for keywords, comments, or strings, also may add borders, backgrounds and other styles to the code.

Caption: "Listing 1 xxx" or "Listing 1: xxx". The caption should be same format as the table caption.

Each listing should be remarked by continuous numbers and cited in the main text. Listings should be editable, do not use uneditable images.

**Listing 1.** An example of a semantized data sample taken from OpenWeatherMap reporting air temperature at Jagiellonian University.

#### 6.8. Boxes

All content should be filled in one box, the caption is same format as the table caption. Each box should be remarked by continuous numbers and cited in the main text. Boxes should be editable, do not use uneditable images. e.g.,

Box 1. From genetic engineering to industrializing the agricultural system: Bowman v. Monsanto.

Roundup: Eliminating weeds and making nutrients available for crops is a key to efficient crop production, and chemically produced herbicides have become effective agricultural tools. At the beginning of the 1970s, Monsanto invented Roundup, an effective, broad-spectrum glyphosate-based herbicide. Unfortunately, this herbicide not only killed weeds but also harmed crops. Therefore, Monsanto engineered glyphosate-resistant Roundup Ready crops, created by placing a gene from glyphosate-tolerant soil bacterium into the genes of crops, e.g., soybeans. As a result, farmers who want to apply the herbicide must also buy the herbicide-resistant crops. In addition, the farmer is urged to sign various conditions of sale. These include planting the crop only in a single season and not producing seeds from the Roundup Ready seeds (or to express it in other term: further copies of boundless copies of it). Furthermore, farmers may be "contractually obliged to buy new seeds each year".

Further technology options: In principle, industries have several options for protecting their intellectual property regarding GM crops. *Nature News* describes three ways that biotech companies might proceed (all citations in the paragraph refer to). Option one involves sterile seeds, a "genetic modification that switched on production of a toxin that would kill off developing plant embryos." It is interesting that in 1999 "Monsanto's chief executive pledged not to commercialize terminator seeds". "A different option is to place the transgene under the control of a switch that must be activated by a proper chemical." This technology has been called "gene-guard technology." Option 3 is a variant of this. Instead of chemicals, nanobots, i.e., nanotech assemblers that switch on the growth of seeds, could be used.

#### 6.9. List

- Font size = 10 pt.
- Alignment = Justified.
- Line spacing = Multiple 0.95.
- First level list:
  - Indentation: Left Indentation = 4.6 cm; Hanging = 0.75 cm.
  - Spacing: Before/After = 3 pt for whole list instead of each list item.
- Second level list:
  - o Indentation: Left = 0.75 cm; Hanging = 0.75 cm.
  - Spacing: Before/After = 3 pt for the whole list instead of each list item.
- The nesting format should be correct.
- Numbered brackets should be complete.

#### 7. Back Matter

The sequence of back matter elements in an article is listed below. Although each of them can be optional, very few articles have no reference list of some sort. The sequence is strictly set according to PMC's specific requirements. There is no numeral label for back matter headings.

- 1. Supplementary Materials
- 2. Author Contributions
- 3. Funding
- 4. Institutional Review Board Statement
- 5. Informed Consent Statement
- 6. Data Availability Statement
- 7. Acknowledgments
- 8. Conflicts of Interest/Disclaimer
- 9. Glossary/Nomenclature/Abbreviations
- 10. Appendix
- 11. References
- 12. Short Biography of Author(s)

## 7.1. Supplementary Materials

The "Supplementary Materials" section should be a short description of the Supplementary Materials. The detailed information can be formatted in one or more individual supplementary files.

- Font size: 9 pt.
- Alignment: Justified.
- Indentation: Left Indentation = 4.6 cm.
- Spacing: Before: 12 pt; After: 6 pt; Line spacing: Multiple 0.95.
- Supplementary Materials should be cited.
- Citations in the Supplementary Materials should also be included in the main references (otherwise they will not count towards citations metrics—including the impact factor—for the cited work); If references in individual supplementary files are put in the main text, all of the references must have a citation in the "Supplementary Materials" section (e.g., "References [x,x] are cited in the supplementary materials");
- Add Supplementary Materials website after article number is confirmed.
- The link of Externally Hosted Supplementary Files can be listed in the "Supplementary Materials" section, and accessed date is necessary.
- Due to Indexing requirements, SM file/files will be published in ".zip" format (except for Molbank).
- The citation format of Supplementary Figure/Scheme/Table/Equation/Algorithm/Listing/Box etc. should be started with prefix "S" (i.e., Figure S1, Equation S2, Table S1, etc.).

 When the complete Group authors or Collaborators are listed in Supplementary Material File, it will also be explained in the Supplementary Materials section, e.g., "The following supporting information can be downloaded at: <a href="www.mdpi.com/xxx/s1"">www.mdpi.com/xxx/s1</a>".

#### 7.2. Author Contributions

For research articles, if there is only one author for a paper, you do not need to add author contributions. If there is more than one author, authors are asked to prepare a short, one paragraph statement giving the individual contribution of each co-author to the reported research and the writing of the paper, e.g.,

For research articles with several authors, a short paragraph specifying their individual contributions must be provided. The following statements should be used "Conceptualization, X.X. and Y.Y.; methodology, X.X.; software, X.X.; validation, X.X., Y.Y. and Z.Z.; formal analysis, X.X.; investigation, X.X.; resources, X.X.; data curation, X.X.; writing—original draft preparation, X.X.; writing—review and editing, X.X.; visualization, X.X.; supervision, X.X.; project administration, X.X.; funding acquisition, Y.Y. All authors have read and agreed to the published version of the manuscript.", please turn to the <u>CRediT taxonomy</u> for the term explanation. Authorship must be limited to those who have contributed substantially to the work reported.

- Font size: 9 pt.
- Alignment: Justified.
- Indentation: Left Indentation = 4.6 cm.
- Spacing: Before: 0 pt; After: 6 pt; Line spacing: Multiple 0.95.
- For research articles, each author's contribution should be mentioned, and all author names should be abbreviated correctly.

if the initial letters for two authors are the same, put the full name after the abbreviated name with parenthesis, e.g.,

Huarui Zhang: H.Z. (Huarui Zhang) Hu Zhang: H.Z. (Hu Zhang)

If the initial letters and full name for two authors are the same, put the full name and email after the abbreviated name with parenthesis, e.g.,

Min Zhang: M.Z. (Min Zhang, min.zhang@163.com) Min Zhang: M.Z. (Min Zhang, mz12345@gmail.com)

- Titles (Dr., Mr., Prof., etc.) should NOT be used in the Author Contributions section. If authors strongly insist on keeping their title, please provide their personal homepage as proof.
- "All authors have read and agreed to the published version of the manuscript." This sentence cannot be missing, repeated, or otherwise altered (even though two authors, we also use "All authors" rather than "Both authors").

## 7.3. Funding

Financial support in preparation of the publication is included at the end of the article. Either state any funding information or declare that "This research received no external funding". If authors provided funding information, this should be in the same style as the template, e.g.,

Please add: "This research received no external funding" or "This research was funded by [name of funder] grant number [xxx]" and "The APC was funded by [XXX]". Check carefully that the details given are accurate and use the standard spelling of funding agency names at <a href="https://search.crossref.org/funding">https://search.crossref.org/funding</a>, any errors may affect your future funding.

- Font size: 9 pt.
- Alignment: Justified.
- Indentation: Left Indentation = 4.6 cm.
- Spacing: Before: 0 pt; After: 6 pt; Line spacing: Multiple 0.95.
- Except for three kinds for special types of papers (including Correction, Retraction, Expression of Concern), the Funding section is required for all papers, even when no funding is available.

#### 7.4. Institutional Review Board Statement

The Institutional Review Board Statement in preparation of the publication is included at the end of the article. This would apply to all journal papers that contain original data; it is necessary for Article, Brief Report, Case Report, Communication, Data Descriptor, Letter, Proceedings and Project Report. For Commentary, Editorial, Opinion, Review, etc., that do not have original data (not research papers), it is not necessary to include the statement. If authors provided Institutional Review Board Statement information, they should be in the same style as the template, e.g.,

Please add "The study was conducted in accordance with the Declaration of Helsinki, and approved by the Institutional Review Board (or Ethics Committee) of NAME OF INSTITUTE (protocol code XXX and date of approval)." for studies involving humans. OR "The animal study protocol was approved by the Institutional Review Board (or Ethics Committee) of NAME OF INSTITUTE (protocol code XXX and date of approval)." for studies involving animals. OR "Ethical review and approval were waived for this study due to REASON (please provide a detailed justification)." OR "Not applicable" for studies not involving humans or animals.

- Font size: 9 pt.
- Alignment: Justified.
- Indentation: Left Indentation = 4.6 cm.
- Spacing: Before: 0 pt; After: 6 pt; Line spacing: Multiple 0.95.

## 7.5. Informed Consent Statement

The Informed Consent Statement in preparation of the publication is included at the end of the article. This would apply to all journal papers that contain original data; it is necessary for Article, Brief Report, Case Report, Communication, Data Descriptor, Letter, Proceedings and Project Report. For Commentary, Editorial, Opinion, Review, etc., that do not have original data (not research papers), it is not necessary to include the statement. If authors provided Informed Consent Statement information, they should be in the same style as the template, e.g.,

Please add "Informed consent was obtained from all subjects involved in the study." OR "Patient consent was waived due to REASON (please provide a detailed justification)." OR "Not applicable" for studies not involving humans.

• Font size: 9 pt.

Alignment: Justified.

• Indentation: Left Indentation = 4.6 cm.

Spacing: Before: 0 pt; After: 6 pt; Line spacing: Multiple 0.95.

## 7.6. Data Availability Statement

Data Availability Statement in preparation of the publication is included at the end of the article. This would apply to all journal papers that contain original data; it is necessary for Article, Brief Report, Case Report, Communication, Data Descriptor, Letter, Proceedings and Project Report. For Commentary, Editorial, Opinion, Review, etc., that do not have original data (not research papers), it is not necessary to include the statement. If authors provided Data Availability Statement information, they should be in the same style as the template, e.g.,

Please refer to suggested Data Availability Statement in section "MDPI Research Data Policies" at https://www.mdpi.com/ethics.

• Font size: 9 pt.

• Alignment: Justified.

Indentation: Left Indentation = 4.6 cm.

• Spacing: Before: 0 pt; After: 6 pt; Line spacing: Multiple 0.95.

## 7.7. Acknowledgments

Acknowledgments of the publication are included at the end of the article, and are not mandatory. Keep them as the authors have provided.

Font size: 9 pt.

Alignment: Justified.

• Indentation: Left Indentation = 4.6 cm.

• Spacing: Before: 0 pt; After: 6 pt; Line spacing: Multiple 0.95.

No "e" after "g" in "Acknowledgments".

- Titles (Dr., Mr., Prof., etc.) should NOT be used in the Acknowledgments section. If authors strongly insist on keeping their title, please provide their personal homepage as proof.
- Commercial English editing organizations or MDPI internal editor names cannot appear in this part.
- Organization logo is not recommended to add.
- Names are typically the full name, but this is not compulsory.
- Reference citation is allowed in this part.

## 7.8. Conflicts of Interest/Disclaimer

After "Acknowledgments", either state any potential conflicts of interest or declare that "The authors declare no conflict of interest". The heading is always "Conflicts of Interest". Sometimes, a disclaimer is stated to clarify an issue for a paper.

- Font size: 9 pt.
- Alignment: Justified.
- Indentation: Left Indentation = 4.6 cm.
- Spacing: Before: 0 pt; After: 6 pt; Line spacing: Multiple 0.95.
- Except for 3 kinds for special types of papers (including Correction, Retraction, Expression of Concern), this section is required for all papers.

## 7.9. Glossary/Nomenclature/Abbreviations

A glossary, also known as a vocabulary, or clavis, is an alphabetical list of terms in a particular domain of knowledge with the definitions for those terms. Traditionally, a glossary includes terms within that article that are either newly introduced, uncommon, or specialized. Terms in the glossary are arranged alphabetically; each term is on a separate line and is followed by its definition. As a rule, a glossary is part of the article back matter.

Usually, in MDPI papers, the glossary is entitled "Abbreviations/Nomenclature" and can be formatted in two ways:

- a. Formatted as table: Font size: 9 pt; Alignment: left; Left Indentation = 4.6 cm; Line spacing: Single.
- b. Formatted as paragraph: Font size: 9 pt; Alignment: justified; Left Indentation = 4.6 cm; Line spacing: Multiple 0.95; First line: Indent 0.75 cm.

## 7.10. Appendix

Appendixes provide information supplementary to an article and are included at the end of the main document. If there is only one, it is designated "Appendix A"; if there is more than one, they are designated "Appendix A", "Appendix B", etc. Sub-headings should be listed sequentially with the correct number (e.g., Appendix A.1., Appendix A.2.1, etc.).

Appendixes should be cited. An appendix's Figures/Tables/Equations can be cited in the main text, but are not mandatory. The content of an appendix is contained within the sections subordinate to the major heading, "Appendix." The language and styling rules for the text also

apply to appendixes. The form of numbering of Figure/Scheme/Table/Equation/Algorithm/Listing/Box in an appendix should be started with prefix A, (i.e., Figure A1, Figure A2, Table A1, etc.).

- Font size: 10 pt.
- Alignment: Justified.
- Line spacing: Multiple 0.95.
- First line: Indent 0.75 cm.
- Left Indentation = 4.6 cm.

## 7.11. References (ACS)

For detailed reference styles, please check the "Reference List and Citations Style Guide for MDPI Journals". http://www.mdpi.com/authors/references

## - Journal

Author 1, F.M.; Author 2, F.M.; Author 3, F.M.; et al. Title of the article. *Journal Abbreviation* **Year**, *Volume*, Firstpage–Lastpage.

e.g., Malik, V.S.; Schulze, M.B.; Hu, F.B. Intake of sugar-sweetened beverages and weight gain:

A systematic review. Am. J. Clin. Nutr. 2006, 84, 274-288.

### - Book

## Without editors:

Author 1, F.M.; Author 2, F.M. *Title of the Book*, Edition (if available); Publisher: City, Country, Year; Chapter (optional), pp. Page range (optional).

- e.g., Cerdá, C. Oxidative Stress and Inflammation in Non-communicable Diseases—Molecular Mechanisms and Perspectives in Therapeutics; Springer International Publishing: Cham, Switzerland, 2014.
- e.g., Desiraju, G.R.; Steiner, T. *The Weak Hydrogen Bond in Structural Chemistry and Biology*, 2nd ed.; Oxford University Press: New York, NY, USA, 1999; pp. 10–25.

## With editors:

Author 1, F.M.; Author 2, F.M. Title of the contribution. In *Title of the Book*, Edition (if available); Editor 1, F.M., Editor 2, F.M., Eds.; Publisher: City, Country, Year; Volume (optional), pp. Page range (optional).

e.g., Almlof, J.; Gropen, O. Relativistic effects in chemistry. In *Reviews in Computational Chemistry*; Lipkowitz, K.B., Boyd, D.B., Eds.; VCH: New York, NY, USA, 1996; Volume 8, pp. 206–210.

#### - Conference

## Full citations of published abstracts (proceedings):

In most cases, the proceedings will be simply called "Proceedings of the Name of the Conference (full name)" without a book title. In this case, please only add the conference name in the proceedings' title and keep that in regular face (i.e., do no italicize):

Author 1, F.M.; Author 2, F.M.; Author 3, F.M.; et al. Title of presentation. In Proceedings of the Name of the Conference, Location of Conference, Country, Date of Conference (Day Month Year); Abstract Number (optional), Pagination (optional).

e.g., Chum, O.; Philbin, J.; Zisserman, A. Near duplicate image detection: Min-Hash and tf-idf weighting. In Proceedings of the 19th British Machine Vision Conference (BMVC 2008), Leeds, UK, 1–4 September 2008; pp. 812–815.

If the proceedings are published as a book with a separate title (i.e., not "Proceedings of the Name of the Conference (full name)" as the title), both *Book Titles* and the "*Proceedings of the* ..." are in italic:

Author 1, A.B.; Author 2, C.D.; Author 3, E.F. Title of presentation. In *Title of Collected Work, Proceedings of the Name of the Conference, Location of Conference, Country, Date of Conference (Day Month Year)*; Editor 1, Editor 2, Eds. (if available); Publisher: City, Country, Year; Abstract Number (optional), Pagination (optional).

e.g., Beebe, N. Digital forensic research: The good, the bad and the unaddressed. In *Advances in Digital Forensics V, Proceedings of the Fifth IFIP WG 11.9 International Conference on Digital Forensics, Orlando, FL, USA, 26–28 January 2009*; Springer: Berlin/Heidelberg, Germany, 2009; Volume V, pp. 17–36.

### Oral presentations without published material:

Author 1, F.M.; Author 2, F.M.; Author 3, F.M.; et al. Title of presentation (if any). Presented at the Name of Conference, Location of Conference, Country, Date of Conference; Paper number (if available).

e.g., Zhang, Z.; Chen, H.; Zhong, J.; Chen, Y.; Lu, Y. ZnO nanotip-based QCM biosensors. Presented at the IEEE International Frequency Control Symposium and Exposition, Miami, FL, USA, 4–7 June 2006.

#### - Thesis

Author, F.M. Title of Thesis. Level of Thesis, Degree-Granting University, Location of University, Date (Year, Day Month are optional).

e.g., Mäckel, H. Capturing the Spectra of Silicon Solar Cells. Ph.D. Thesis, The Australian National University, Acton, Australia, December 2004.

The level of thesis can be called "XX Thesis" or "XX Dissertation". Thesis types include but are not limited to the following:

Ph.D. Thesis.

Master's Thesis.

Bachelor's Thesis.

Licentiate Thesis.

Diploma Thesis.

#### - Patent

Patent Owner 1; Patent Owner 2; et al. Title of Patent. Patent Number, Date (Day Month Year, the Application granted date).

e.g., Sheem, S.K. Low-Cost Fiber Optic Pressure Sensor. U.S. Patent 6,738,537, 18 May 2004.

Thomas, W.M.; Nicholas, E.D.; Needham, J.C.; Murch, M.G.; Temple-Smith, P.; Dawes, C.J. Friction Stir Butt Welding. International Patent Application No. PCT/GB92/02203; GB Patent Application No. 9125978.8; U.S. Patent Application No. 5,460,317, 6 December 1991.

## Unpublished Work

Unpublished materials intended for publication:

Author 1, A.B.; Author 2, C. Title of Unpublished Work (optional). Correspondence Affiliation, City, State, Country. year, status (manuscript in preparation; to be submitted).

Author 1, A.B.; Author 2, C. Title of Unpublished Work. *Abbreviated Journal Name* year, phrase indicating stage of publication (submitted; accepted; in press).

Unpublished materials not intended for publication:

Author 1, A.B. (Affiliation, City, State, Country); Author 2, C. (Affiliation, City, State, Country). Phase describing the material, year. (phase: Personal communication; Private communication; Unpublished work; etc.)

#### - Online Resources

Author (if available). Title of Webpage (if available). Available online: http://URL (accessed on Day Month Year).

e.g., Weier, M.H. In a Big Win for HP, Wal-Mart Chooses Neoview Data Warehouse. 2007. Available online: http://www.informationweek.com/news/201202317 (accessed on 2 June 2012).

## - Software

Creator (if available). *Title of the Software*, version, revision or edition (if available); comments (if available); Publisher: Place of Publication, Year.

e.g., *Mathematica*, version 5.1; Software for Technical Computation; Wolfram Research: Champaign, IL, USA, 2004.

## **Standards**

Standard's Number; Standard's Title. Publisher: City, Country, Year.

- References tips:
  - Section Heading should be correct; It can be "Reference(s)" or "Reference(s) and Note(s)" depending on the content.
  - Do not cite any references in notes of "Reference(s) and Note(s)".
  - Reference-Formatter Tool: <a href="https://www.scilit.net/references-formatter/text/">https://www.scilit.net/references-formatter/text/</a>. Use this tool first when doing reference layout. It can help to format the journal type references found in the database into MDPI reference style. When you are using it, please change the Microsoft Word option "Layout—Hyphenation" from "Automatic" to "None" before you paste the text to it, do not produce the extra hyphen for original text.
  - Arabic numbers with a period, such as "1.", "2.", "3."... A tab should be added after each reference number.
  - Alignment = Justified, Hanging = 0.75 cm, Font size = 9 pt, Line spacing: Multiple 0.95.
  - Journal abbreviations are listed at: <a href="http://www.issn.org/2-22661-LTWA-online.php">http://www.issn.org/2-22661-LTWA-online.php</a>; Do not abbreviate for the journal name which have only one word (e.g., Energies, Humanities, Religions, etc.; keep the journal name Physical A or Physical B as it is); When abbreviated journal name, do not delete the hyphen, en dash and em dash, but delete the comma, colon, semicolon, question mark, etc.

Some fixed journal abbreviations:

J. Power Source

J. Alloys Compd.

Int. J. Hydrogen Energy

Trans. Nonferrous Met. Soc. China

Proc. Natl. Acad. Sci. USA (not PNAS)

Location should be searched as a whole, e.g., N. Engl. S. Afr.

- Only one reference should be listed per single number, e.g., "(a) ref. 1; (b) ref. 2" is not allowed, it should be divided into two references.
- If there are more than 10 authors, delete the author names from 11th name and use "et al." to replace them, such as "author 1; ... author 10; et al.".
- For journal article titles, book chapter titles, and titles of presentations, please keep the author as provided. Always capitalize the first letter after a colon/em dash.
- Capitalize the first letters of substantives in book titles, conference titles, theses, patent titles, program titles, and reports (non-English written can keep the author provided).
   For more information on capitalization, please refer to the ACS Style Guide, pp. 148–151 [1].
- [No authors listed] → use "Anonymous" as the author's name, but please check online first.
- Write "U.S. Patent", not "US Patent"; the patent title is not italicized.
- Use a full stop/period before "Available online: http:// (accessed on day month year)".

- 7Put the language type after the pagination, in parentheses. For example, Otsu, T.; Kinoshita, M. *Experimental Methods of Polymer Synthesis*; Kagakudojin: Kyoto, Japan, 1972; p. 72. (In Japanese).
  - a. If it is a non-English written reference, try to identify its type via Google scholar and format, or just highlight and ask the authors to check later.
  - b. For the phrase "In X", in which "X" denotes a language, the 1st letter of "In" should be capitalized, such as (In Chinese); a period is not needed.
- Put the revised date at the end of the book reference in parentheses. For example, Hult, K.J. *Measuring the Potential Health Impact of Personalized Medicine: Evidence from Multiple Sclerosis Treatments;* National Bureau of Economic Research: Cambridge, MA, USA, 2017. (revised April 2018).
- Pagination: Use the abbreviations "p." and "pp." to indicate single and multiple pages, respectively, e.g.,

```
p. 1
pp. 1–20
pp. 1, 15, 20
240p (to cite the whole book).
```

- For unpublished references, the paper status is in lowercase and italics (e.g., submitted, in press, etc.).
- doi writing format: doi link (instead of doi text)
   e.g., https://doi.org/10.3390/antibiotics10080943
  - Any electronic publication may have a doi, such as an ebook, ebook chapters, working papers, etc., not only journal papers. Keep the doi link when it is provided.
- "de", "van", "van der", "van den", "von", "te", "da", "del", etc. should be written in the form, e.g., de Last name, F.M.; van Last name, F.M. However, the uppercase/lowercase of these may be kept as the authors provided (including the first author and the first editor in a reference).
- For "Jr.", "Sr.", "II", and "III", there is comma between Jr., Sr., II, III, and author names; write in the form of Last name, F.M., Jr.; Last name, F.M., II.
- The year should not be included other information, e.g., 1995a, should be changed to 1995.
- The issue number is not included.
- The article number can replace the page number.
- The volume, including part number, such as "51 Pt 2", should be "51 Pt 2".
- The suppl. number should be in regular form. For example, *Eur. J. Anaesthesiol.* **2005**, 22 (Suppl. S36), 1–35.
- Personal Communications:
  - a. Authors in one affiliation: Author 1; Author 2. (Affiliation). Personal communication, Year.
  - b. Authors in different affiliations: Author 1 (Affiliation 1); Author 2 (Affiliation 2). Personal communication, Year. For example,

Heinonen, J. (Aalto University, City, Country); Mattila, T. (Finnish Environment Institute, City, Country). Personal communication, 2012.

- A correction or reprint work should be in the same reference. For example, Rindler, W. Visual horizons in world-models. *Mon. Not. R. Astr. Soc.* **1956**, *116*, 662–677; reprinted in *Gen. Rel. Grav.* **2002**, *34*, 133–153.

  Hawking, S.W. Particle creation by black holes. *Commun. Math. Phys.* **1975**, *43*, 199–220; Erratum in *Commun. Math. Phys.* **1976**, *46*, 206.
- If it is a journal article, but at the same time, the article is included in a book chapter, you may either cite it either as a journal article or as a book chapter. The basic principle is to make sure readers can find this reference based on the information we provide.
- If you are not sure what type it is, just try to put it as an online resource—find the document or website's title, and its URL address. The accessed date should be provided later by the authors (ask the authors to provide this).
- If there is any information you cannot find out or that you are not sure about, indicate or highlight the items as follows; please add a comment for the author to check (note: do not add the words in the original files, in case the authors keep it in the published paper): Desiraju, G.R.; Steiner, T. *The Weak Hydrogen Bond in Structural Chemistry and Biology*; Publisher: City, Country, Year.
- In an edited book, editors are given as authors: Editor, A.; Editor, B. (Eds.).
- In a translated book, put the translators' names after the editors' names: "Translator 1, F.M., Translator;" or "Translator 1, F.M., Translator 2, F.M., Translators;". For example: Tessier, J. Structure, Synthesis and Physical—Chemical Properties of Deltamethrin. In *Deltamethrin Monograph*; Tessier, J., Ed.; Walden, B.V.d.G., Translator; Roussel-Uclaf: Paris, France, 1982.

If the editors and translators are the same, the format should be as in the following example:

Gadamer, H.-G. Hermeneutics and Logocentrism. In *Dialogue and Deconstruction: The Gadamer-Derrida Debate*; Michelfelder, D.P., Palmer, R.E., Eds. and Translators; State University of New York Press: Albany, NY, USA, 1989; pp. 114–125.

- If a book has more than one publisher, the locations for all publishers must be completed, even they are in the same country. For example, Publisher A: Beijing, China; Publisher B: Shanghai, China, 2010.
- If a book is published by two branch offices of one publisher, please list the publisher information as below:

Publisher A: Beijing, China; Shanghai, China, 2010.

- If the book publisher is "Springer xxxx":
  - o If "xxxx" is "Verlag", then delete it
  - o If "xxxx" is "Science & Business Media", then keep it
  - o If "xxxx" is location, then put it as publisher location e.g., "Springer New York" should be "Springer: New York" Springer: Berlin/Heidelberg, Germany, 1999 (here "/" is requested).
- For Cities in China, the province name is not required.

• For Singapore and Luxembourg, please see the format below: McGraw-Hill: Singapore, 2001.

Eurostat: Luxembourg, 2007.

- When a paper is described as an "Epub ahead of printing," it may have no volume number and paginations. In such cases, please find its doi link and use it instead of the volume number and paginations.
- If there are two conference locations, use a semicolon between the two locations. For example:
  - Giroldini, P. Fra la campagna e il mare. Sviluppo e contrazione del popolamento nella piana di Piombino dall'VIII al V secolo a. C. In *La Corsica e Populonia, Proceedings of the Atti del XXVIII Convegno di Studi Etruschi ed Italici, Bastia, Aleria, France; Piombino, Populonia, Italy, 25–29 October 2011*; Bretschneider, G., Ed.; Giorgio Bretschneider Editore: Pisa-Roma, Italy, 2015; Volume 28, pp. 535–552. (In Italian).
- If there are two ISBNs in one reference, use "/" between them, e.g., "ISBN 0071834974/9780071834971".

## 7.12. References (Chicago)

MDPI has several journals that are written in Chicago style. You can check the latest Chicago journals at <a href="https://redmine.mdpi.com/ethercalc/130vgh2tmb">https://redmine.mdpi.com/ethercalc/130vgh2tmb</a>.

The Chicago references layout rules can be found at: <a href="http://www.mdpi.com/authors/references">http://www.mdpi.com/authors/references</a>.

## 7.13. Short Biography of Author(s) (SBA)

- The left side is the Author's photo, left aligned without indentation; the right side is the author's introduction (only one paragraph is allowed), indented 4.6 cm.
- If no Author's photo, the author's introduction is similar as "Paragraph" format but without "left indentation 4.6 cm" and "first line 0.75 cm".
- The position of the photo needs to be flush with the first line of the text description on the right.
- There is a 6 pt interval between each author's profile.
- The title is unified as Short Biography of Authors/Short Biography of Author without indentation.
- Each author's name must be bold.
- The width of the picture is 3.5 cm.

## 8. Appendixes

Appendix 1. Useful Websites

http://scholar.google.ca/

http://www.google.com.hk/

http://www.google.com.tw/

http://academic.research.microsoft.com/

http://acronyms.thefreedictionary.com/

## http://dictionary.reference.com/ http://duplichecker.com/

## Appendix 2. Useful Shortcuts

Copy Ctrl + C Paste Ctrl + V Ctrl + X Cut Select all Ctrl + A Save Ctrl + S Save as F12 Replace Ctrl + H Ctrl + F Find Go to one page Ctrl + G Undo Ctrl + ZCtrl + Y Do Repeat previous action F4 Italic Ctrl + I Ctrl + B Bold Superscript Ctrl + Shift + = Ctrl += Subscript Capital (uppercase) Shift + F3 Small (lowercase) Shift + F3 (twice) En dash Ctrl + - ("-" should be the one on the right hand of keyboard) Em dash Ctrl + Alt + - ("-" should be the one on the right hand of keyboard) Remove link Ctrl + Shift + F9 Page break Ctrl + Enter New line Shift + Enter Go to top of document Ctrl + Home Go to bottom of document Ctrl + End Return to previous action Shift + F5 Rename F2 Ctrl + N New document New folder Ctrl + Shift + N Go back to desk Win key + D (twice—open all windows again) Switch windows Alt + Tab (Press Alt always) Add/reduce 12pt before spacing Smallcaps Ctrl + Shift + K (d/l should be lower case)

Center Ctrl + E Left Ctrl + L Right Ctrl + R Justified Ctrl + J Browse next part Pg Dn Browse previous part Pg Up Ctrl + Alt + C Copyright © Registration ® Ctrl + Alt + R Trademark TM Ctrl + Alt + T Open font dialog Ctrl + D Underline Ctrl + U Font grow 1pt Ctrl + ] Font shrink 1pt Ctrl + [ Ctrl + Alt + U Ctrl + Alt + M

Remove all border lines of table Ctrl + AltInsert comment Ctrl + AltCheck character code Alt + XExactly right half screen  $win + \rightarrow$ Exactly left half screen  $win + \leftarrow$ Full screen  $Win + \uparrow$ 

# Appendix 3. Examples from ACS Guide

| Pariodia                                                                                            | als (Journals)                                                                                                    |  |  |
|----------------------------------------------------------------------------------------------------|----------------------------------------------------------------------------------------------------|--|--|
|                                                                                                    | ·                                                                                                    |  |  |
| Format:                                                                                             | Author 1; Author 2; Author 3; et al. Title of article. <i>Journal Abbreviation</i> <b>Year</b> , <i>Volume</i> , Inclusive Pagination.                                                                                                    |  |  |
| e.g.:                                                                                               | Klingler, J. Influence of pretreatment on sodium powder. <i>Chem. Mater.</i> <b>2005</b> , <i>17</i> , 2755–2768.                                                                                                    |  |  |
|                                                                                                    | ntific Magazines and Newspapers                                                                                                    |  |  |
| Format:                                                                                             | Author 1; Author 2; Author 3; et al. Title of article. <i>Title of Periodical</i> , Complete Date, Pagination.                                                                                                    |  |  |
| e.g.: Squires, S. Falling short on nutrients. <i>The Washington Post</i> , 4 October 4 2005, p. H1. |                                                                                                    |  |  |
|                                                                                                    | rithout Editors                                                                                                    |  |  |
| Format:                                                                                             | Author 1; Author 2; Author 3; et al. Chapter title. <i>Book Title</i> , Edition Number; (Series Information); Publisher:                                                                                                    |  |  |
|                                                                                                    | Place of Publication, Year; (Volume Number, Pagination.)                                                                                                    |  |  |
| e.g.:                                                                                               | Desiraju, G.R.; Steiner, T. The Weak Hydrogen Bond in Structural Chemistry and Biology, 2nd ed.; Oxford                                                                                                    |  |  |
| D 1                                                                                                 | University Press: New York, NY, USA, 1999; pp. 10–25. (or p. 10 for only one page)                                                                                                    |  |  |
| Books with Editors                                                                                  |                                                                                                    |  |  |
| Format:                                                                                             | Author 1; Author 2; Author 3; et al. Chapter title. In <i>Book Title</i> , Edition Number; Editor 1, Editor 2, et al., Eds.;                                                                                                    |  |  |
|                                                                                                    | (Series Information); Publisher: Place of Publication, Year; (Volume Number, Pagination.)                                                                                                    |  |  |
| e.g.:                                                                                               | Almlof, J.; Gropen, O. Relativistic effects in chemistry. In <i>Reviews in Computational Chemistry</i> ; Lipkowitz, K.B.,                                                                                                    |  |  |
| C · D                                                                                               | Boyd, D.B., Eds.; VCH: New York, NY, USA, 1996; Volume 8, pp. 206–210.                                                                                                    |  |  |
|                                                                                                    | ublications (Publications such as book series that are periodical in nature but are not journals may be styled as either books or journals.)                                                                                                    |  |  |
| Format:                                                                                             | Book:                                                                                                    |  |  |
|                                                                                                    | Author 1; Author 2; Author 3; et al. <i>Book Title</i> ; Editor 1, Editor 2, et al., Eds.; Series Title and Number; Publisher:                                                                                                    |  |  |
| 0 G I                                                                                               | Place of Publication, Year; (Volume Number, Pagination.)  Kebarle, P. Techniques for the Study of Ion-Molecule Reactions; Saunders, W., Farrar, J.M., Eds.; Techniques of                                                                                                    |  |  |
| e.g.I:                                                                                              | Chemistry Series 20; Wiley & Sons: New York, NY, USA, 1988; p. 125.                                                                                                    |  |  |
| e.g.II:                                                                                             | Lignocellulose Biodegradation; Saha, B.C., Hayashi, K., Eds.; ACS Symposium Series 889; American Chemical                                                                                                    |  |  |
| e.g.11.                                                                                             | Society: Washington, DC, USA, 2004.                                                                                                    |  |  |
| Format:                                                                                             | Journal:                                                                                                    |  |  |
| 1 Office.                                                                                           | Author 1; Author 2; Author 3; et al. Article title. <i>Journal Abbreviation</i> <b>Year</b> , <i>Volume</i> , Pagination.                                                                                                    |  |  |
| e.g.I:                                                                                              | Puls, J.; Saake, B. Article title. ACS Symp. Ser. <b>2004</b> , 864, 24–37.                                                                                                    |  |  |
| e.g.II:                                                                                             | v ,                                                                                                    |  |  |
|                                                                                                    | Vritten by an Organization or a Committee                                                                                                    |  |  |
| Format:                                                                                             | Book:                                                                                                    |  |  |
|                                                                                                    | Name of Organization or Committee {Author}. Title of Work, (Number of Edition); Publisher: Place of                                                                                                    |  |  |
|                                                                                                    | Publication, Year; Volume Number, Pagination.                                                                                                    |  |  |
| e.g.I:                                                                                              | American Chemical Society, Committee on Analytical Reagents. Reagent Chemicals: Specifications and Procedures,                                                                                                    |  |  |
|                                                                                                    | 10th ed.; Washington, DC, USA, 2006.                                                                                                    |  |  |
| e.g.II:                                                                                             | World Health Organization. Pathology and Genetics of Tumours of the Head and Neck; Albany, NY, USA, 2002;                                                                                                    |  |  |
|                                                                                                    | Volume 9.                                                                                                    |  |  |
| Format:                                                                                             | Journal:                                                                                                    |  |  |
|                                                                                                    | Name of Organization or Committee {Author}. (Title of work.) Abbreviation Year, Volume, Pagination.                                                                                                    |  |  |
| e.g.I:                                                                                              | International Union of Pure and Applied Chemistry, Physical Chemistry Division, Commission on Molecular                                                                                                    |  |  |
|                                                                                                    |                                                                                                    |  |  |
|                                                                                                    | Structure and Spectroscopy. Presentation of molecular parameter values for infrared and Raman intensity                                                                                                    |  |  |
|                                                                                                    | measurements. Pure Appl. Chem. 1988, 60, 1385–1388.                                                                                                    |  |  |
| e.g.II:                                                                                             |                                                                                                    |  |  |
|                                                                                                    | measurements. <i>Pure Appl. Chem.</i> <b>1988</b> , <i>60</i> , 1385–1388.  IUPAC. Molecular absorption spectroscopy, ultraviolet and visible (UV/Vis). <i>Pure Appl. Chem.</i> <b>1988</b> , <i>60</i> , 1449–1460.                                                                                                    |  |  |
| Meeting                                                                                             | measurements. <i>Pure Appl. Chem.</i> <b>1988</b> , <i>60</i> , 1385–1388.  IUPAC. Molecular absorption spectroscopy, ultraviolet and visible (UV/Vis). <i>Pure Appl. Chem.</i> <b>1988</b> , <i>60</i> , 1449–1460.  s and Conferences                                                                                                    |  |  |
|                                                                                                    | measurements. Pure Appl. Chem. 1988, 60, 1385–1388.  IUPAC. Molecular absorption spectroscopy, ultraviolet and visible (UV/Vis). Pure Appl. Chem. 1988, 60, 1449–1460.  Is and Conferences  -Full citations of published abstracts and proceedings. (similar as book citation)                                                                                                    |  |  |
| Meeting                                                                                             | measurements. <i>Pure Appl. Chem.</i> <b>1988</b> , <i>60</i> , 1385–1388.  IUPAC. Molecular absorption spectroscopy, ultraviolet and visible (UV/Vis). <i>Pure Appl. Chem.</i> <b>1988</b> , <i>60</i> , 1449–1460.  s and Conferences  -Full citations of published abstracts and proceedings. (similar as book citation)  Author 1; Author 2; Author 3; et al. Title of presentation. In <i>Title of the Collected Work, Proceedings of the Name of</i>                                                                                                    |  |  |
| Meeting                                                                                             | measurements. Pure Appl. Chem. 1988, 60, 1385–1388.  IUPAC. Molecular absorption spectroscopy, ultraviolet and visible (UV/Vis). Pure Appl. Chem. 1988, 60, 1449–1460.  s and Conferences  -Full citations of published abstracts and proceedings. (similar as book citation)  Author 1; Author 2; Author 3; et al. Title of presentation. In Title of the Collected Work, Proceedings of the Name of the Meeting, Location of Meeting, Date of Meeting; Editor 1, Editor 2, et al., Eds.; Publisher: Place of Publication, Year;                                                                                                    |  |  |
| Meeting<br>Format:                                                                                  | measurements. <i>Pure Appl. Chem.</i> <b>1988</b> , <i>60</i> , 1385–1388.  IUPAC. Molecular absorption spectroscopy, ultraviolet and visible (UV/Vis). <i>Pure Appl. Chem.</i> <b>1988</b> , <i>60</i> , 1449–1460.  Is and Conferences  -Full citations of published abstracts and proceedings. (similar as book citation)  Author 1; Author 2; Author 3; et al. Title of presentation. In <i>Title of the Collected Work, Proceedings of the Name of the Meeting, Location of Meeting, Date of Meeting; Editor 1, Editor 2, et al., Eds.; Publisher: Place of Publication, Year; Abstract Number, Pagination.</i>                                                                                                    |  |  |
| Meeting                                                                                             | measurements. <i>Pure Appl. Chem.</i> <b>1988</b> , <i>60</i> , 1385–1388.  IUPAC. Molecular absorption spectroscopy, ultraviolet and visible (UV/Vis). <i>Pure Appl. Chem.</i> <b>1988</b> , <i>60</i> , 1449–1460. <b>s and Conferences -Full citations of published abstracts and proceedings. (similar as book citation)</b> Author 1; Author 2; Author 3; et al. Title of presentation. In <i>Title of the Collected Work, Proceedings of the Name of the Meeting, Location of Meeting, Date of Meeting</i> ; Editor 1, Editor 2, et al., Eds.; Publisher: Place of Publication, Year; Abstract Number, Pagination.  Garrone, E.; Ugliengo, P. In <i>Structure and Reactivity of Surfaces, Proceedings of the European Conference, Trieste</i> , |  |  |
| Meeting<br>Format:                                                                                  | measurements. <i>Pure Appl. Chem.</i> <b>1988</b> , <i>60</i> , 1385–1388.  IUPAC. Molecular absorption spectroscopy, ultraviolet and visible (UV/Vis). <i>Pure Appl. Chem.</i> <b>1988</b> , <i>60</i> , 1449–1460.  Is and Conferences  -Full citations of published abstracts and proceedings. (similar as book citation)  Author 1; Author 2; Author 3; et al. Title of presentation. In <i>Title of the Collected Work, Proceedings of the Name of the Meeting, Location of Meeting, Date of Meeting; Editor 1, Editor 2, et al., Eds.; Publisher: Place of Publication, Year; Abstract Number, Pagination.</i>                                                                                                    |  |  |

| e.g.II:   | Zhang, Z.; Chen, H.; Zhong, J.; Chen, Y.; Lu, Y. ZnO nanotip-based QCM biosensors. In Proceedings of the                 |
|-----------|----------------------------------------------------------------------------------------------------|
|           | IEEE International Frequency Control Symposium and Exposition, Miami, FL, USA, June 2006; pp. 545–549.                   |
| Format:   | -Material That Has No Publication Information                                                                            |
|           | Author 1; Author 2; Author 3; et al. Title of presentation (if any). Presented at Conference Title, Place, Date;         |
|           | Paper Number.                                                                                                    |
| e.g.:     | Zhang, Z.; Chen, H.; Zhong, J.; Chen, Y.; Lu, Y. ZnO nanotip-based QCM biosensors. Presented at the IEEE                 |
| e.g       | International Frequency Control Symposium and Exposition, Miami, FL, USA, June 2006.                                     |
| There     | international Frequency Control Symposium and Exposition, Maini, FL, USA, June 2000.                                     |
| Thesis    |                                                                                                    |
| Format:   | Author. Title of Thesis. Level of Thesis, Degree-Granting University, Location of University, Date of                    |
|           | Completion.                                                                                                    |
| e.g.:     | Mäckel, H. Capturing the Spectra of Silicon Solar Cells. Ph.D. Thesis (or Master's Thesis), The Australian               |
|           | National University, Location, Country, December 2004.                                                                   |
| Patents   |                                                                                                    |
| Format:   | Patent Owner 1; Patent Owner 2; et al. Title of Patent. Patent Number, Date.                                             |
| e.g.I:    | Sheem, S.K. Low-Cost Fiber Optic Pressure Sensor. U.S. Patent 6,738,537, 18 May 2004.                                    |
| e.g.II:   | Lenssen, K.C.; Jantscheff, P.; Kiedrowski, G.; Massing, U. Cationic Lipids with Serine Backbone for Transfecting         |
| 5.8       | Biological Molecules. Eur. Pat. Appl. 1457483, 2004.                                                                     |
| e.g.III:  | Petrovick, P.R.; Carlini, E. Antiulcerogenic Preparation from <i>Maytenus ilicifolia</i> and Obtaintion Process. Br.     |
| c.g.iii.  | Patent PI 994502, 6 March 1999.                                                                                          |
| C         |                                                                                                    |
|           | nent Publications: To enable others to find the publication, the American Library Association suggests that              |
|           | ade as much information as possible in the citation.                                                                     |
| Format:   | Publications of Federal Government Agencies (citation as book)                                                           |
|           | Author 1; Author 2; et al. Chapter title. In <i>Document Title</i> ; Government Publication Number; Publishing           |
|           | Agency: Place of Publication, Year; Pagination.                                                                          |
| e.g.:     | Agriculture Fact Book 2000; U.S. Department of Agriculture, U.S. Government Printing Office: Washington, DC,             |
|           | USA, 2000.                                                                                                    |
| Format:   | Other Federal Publications                                                                                               |
| e.g.:     | U.S. Food and Drug Administration. Food labeling: Health claims and label statements for dietary                         |
|           | supplements.                                                                                                    |
|           | Fed. Regist. <b>1999</b> , 65 (195), 59855–59857.                                                                        |
| Format:   | State and Local Government Publications                                                                                  |
| 1 0111100 | (Author 1; Author 2; et al. Chapter title.) <i>Document Title</i> ; Publication Number or Type; Publishing Agency:       |
|           | Place of Publication, Date; Pagination.                                                                                  |
| 0.71      | Annual Report 2004: Moving Forward; Santa Barbara County Air Pollution Control District: Santa Barbara, CA,              |
| e.g.:     | , , , , , , , , , , , , , , , , , , ,                                                                                    |
| - 1 ·     | USA, 2005.                                                                                                    |
|           | l Reports and Bulletins                                                                                                  |
| Format:   | Author 1; Author 2; et al. <i>Title of Report or Bulletin</i> ; Technical Report or Bulletin Number; Publisher: Place of |
|           | Publication, Date; (Pagination.)                                                                                         |
| e.g.:     | Tschantz, B.A.; Moran, B.M. Modeling of the Hydrologic Transport of Mercury in the Upper East Fork Poplar Creek          |
|           | (UEFPC) Watershed; Technical Report for Lockheed Martin Energy Systems: Bethesda, MD, USA, September                     |
|           | 2004.                                                                                                    |
| Data Sets | s                                                                                                    |
| Format:   | Data Title; Publisher: Place of Publication, Date; Data Entry Number, Figure Title or other identifying                  |
|           | information.                                                                                                    |
| e.g.:     | The Sadtler Standard Spectra: 300 MHz Proton NMR Standards; Bio-Rad, Sadtler Division: Philadelphia, PA, USA,            |
|           | 1994; No. 7640 (1-Chloropentane).                                                                                        |
| Matorial  | Safety Data Sheets (MSDSs)                                                                                               |
|           |                                                                                                    |
| Format:   | Data Title; MSDS Number; Manufacturing Company: Location of Company, Date.                                               |
| or        | Data Title; MSDS Number [Online]; Manufacturing Company: Location of Company, Date. URL (accessed on                     |
|           | Day Month Year).                                                                                                    |
| e.g.I:    | Titanium Dioxide; MSDS No. T3627; Mallinckrodt Baker: Phillipsburg, NJ, USA, 12 November 2003.                           |
| e.g.II:   | Acetic Anhydride; MSDS No. A0338 [Online]; Mallinckrodt Baker: Phillipsburg, NJ, USA, 18 February 2003.                  |
|           | Available online: http://www.jtbaker.com/msds/englishhtml/a0338.htm (accessed on 10 November 2004).                      |
|           |                                                                                                    |

| Unpublished Materials          |                                                                                                    |  |  |  |
|--------------------------------|----------------------------------------------------------------------------------------------------|--|--|--|
| Format:                        | Material intended for publication:                                                                                                    |  |  |  |
|                                | Author 1; Author 2; et al. Title of unpublished work. <i>Journal Abbreviation</i> , phrase indicating stage of                                                                                                    |  |  |  |
|                                | publication.                                                                                                    |  |  |  |
| e.g.I:                         | Tang, D.; Rupe, R.; Small, G.J.; Tiede, D.M. Title. Chem. Phys. Year, in press.                                                                                                    |  |  |  |
| e.g.II:                        | Chatterjee, K.; Visconti, A.; Mirocha, C.J. Deepoxy T-2 tetraol: A metabolite of T-2 toxin found in cow urine. J.                                                                                                    |  |  |  |
|                                | Agric. Food Chem. 2004, submitted for publication.                                                                                                    |  |  |  |
| e.g.III:                       | Nokinara, K. Duke University, Durham, NC. Unpublished work, 2003.                                                                                                    |  |  |  |
| Format:                        | Material not intended for publication:                                                                                                    |  |  |  |
|                                | Author (Affiliation, City, State). Phrase describing the material, Year.                                                                                                    |  |  |  |
| e.g.I:                         | Henscher, L.X. (University of Minnesota, Minneapolis, MN, USA). Personal communication, 2001.                                                                                                    |  |  |  |
| e.g.II:                        | Heltman, L.R. (DuPont). Private communication, 2003.                                                                                                    |  |  |  |
| e.g.III:                       | Wagner, R.L. (University of Utah, Salt Lake City, UT, USA). Unpublished work, 2004.                                                                                                    |  |  |  |
|                                | Electronic Sources                                                                                                    |  |  |  |
|                                | eriodicals (Based on print editions)                                                                                                    |  |  |  |
| Format:                        | Author 1; Author 2; Author 3; et al. Title of article. <i>Journal Abbreviation</i> <b>Year</b> , <i>Volume</i> , Inclusive pagination or                                                                                       |  |  |  |
|                                | other identifying information. URL (accessed on Day Month Year).                                                                                                    |  |  |  |
| e.g.:                          | Fine, L. Einstein revisited. <i>J. Chem. Educ.</i> <b>2005</b> , <i>82</i> , 1601. Available online:                                                                                                    |  |  |  |
|                                | http://jchemed.chem.wisc.edu/Journal/Issues/2005/Nov/abs1601.html (accessed on 15 October 2005).                                                                                                    |  |  |  |
|                                | eriodicals (Electronic copies of articles retrieved from a database provider)                                                                                                    |  |  |  |
| Format:                        | Author 1; Author 2; Author 3; et al. Title of article. <i>Journal Abbreviation</i> <b>Year</b> , <i>Volume</i> , Article Number or other                                                                                       |  |  |  |
|                                | identifying information. Database Provider. URL of top page (accessed on Day Month Year).                                                                                                    |  |  |  |
|                                | Author 1; Author 2; Author 3; et al. Title of article. <i>Title of Periodical</i> , Complete Date, Pagination. Database                                                                                                    |  |  |  |
|                                | Provider. URL of top page (accessed on Day Month Year).                                                                                                    |  |  |  |
| e.g.:                          | Hallet, V. Scanning the globe for organic chemistry. <i>U.S. News and World Report</i> , 19 April 2004, p 59. Business Source Premier. Available online: http://www.epnet.com/academic/bussourceprem.asp (accessed on 24 April |  |  |  |
|                                | 2005).                                                                                                    |  |  |  |
| Online P                       | Periodicals (Articles published online in advance of print issues) (seldom use this)                                                                                                    |  |  |  |
| Format:                        | Author 1; Author 2; Author 3; et al. Title of article. <i>Journal Abbreviation</i> DOI or other identifying information.                                                                                                    |  |  |  |
|                                | Available online: URL address (accessed on Day Month Year).                                                                                                    |  |  |  |
| e.g.:                          | Pratt, D.A.; van der Donk, W.A. Theoretical investigations into the intermediacy of chlorinated                                                                                                    |  |  |  |
|                                | vinylcobalamins in the reductive dehalogenation of chlorinated ethylenes. J. Am. Chem. Soc.                                                                                                    |  |  |  |
|                                | doi:10.1021/ja047915o. Available online: http://pubs.acs.org/cgi-bin/asap.cgi/jacsat/asap/html/ja047915o.html                                                                                                    |  |  |  |
|                                | (accessed on 8 December 2004).                                                                                                    |  |  |  |
| Online P                       | Periodicals (Published only in electronic format)                                                                                                    |  |  |  |
| Format:                        | Author 1; Author 2; Author 3; et al. Title of article. <i>Journal Abbreviation</i> <b>Year</b> , <i>Volume</i> , Article Number or other                                                                                       |  |  |  |
|                                | identifying. Available online: URL address (accessed on Day Month Year).                                                                                                    |  |  |  |
| e.g.:                          | Zloh, M.; Esposito, D.; Gibbons, W.A. Helical net plots and lipid favourable surface mapping of                                                                                                    |  |  |  |
|                                | transmembrane helices of integral membrane proteins: Aids to structure determination of integral membrane                                                                                                    |  |  |  |
|                                | proteins. Internet J. Chem. Available online: http://www.ijc.com/articles/2003v6/2/ (accessed on 13 October                                                                                                    |  |  |  |
| O : 1! T                       | 2004).                                                                                                    |  |  |  |
|                                | Periodicals (Articles retrieved from preprint servers)                                                                                                    |  |  |  |
| Format:                        | Author 1; Author 2; Author 3; et al. Title of article. Year, Article Number. Name of Repository. Available online: URL address (accessed on Day Month Year).                                                                   |  |  |  |
| 0.00                           | Ward, D.W.; Nelson, K.A. Finite difference time domain (FDTD) simulations of electromagnetic wave                                                                                                    |  |  |  |
| e.g.:                          | propagation using a spreadsheet. <i>arXiv</i> <b>2004</b> , arXiv:physics/0402096. Available online:                                                                                                    |  |  |  |
|                                | http://arxiv.org/abs/physics/0402096 (accessed on 13 October 2004).                                                                                                    |  |  |  |
| Online Books (Without editors) |                                                                                                    |  |  |  |
| Format:                        | Author 1; Author 2; Author 3; et al. <i>Book Title</i> ; (Series Information;) Publisher: Place of Publication, Year;                                                                                                    |  |  |  |
| 2 STIRUL.                      | Volume Number, Pagination. Available online: URL address (accessed on Day Month Year).                                                                                                    |  |  |  |
| e.g.:                          | Tour, J.M. Molecular Electronics: Commercial Insights, Chemistry, Devices, Architecture and Programming; World                                                                                                    |  |  |  |
| 0                              | Scientific: River Edge, NJ, USA, 2003; pp. 177–180. Available online:                                                                                                    |  |  |  |

http://legacy.netlibrary.com/ebook\_info.asp?product\_id=91422&piclist=19799,20141,20153 (accessed on 7 November 2004).

#### **Online Books (With editors)**

Format: Author 1; Author 2; Author 3; et al. Chapter title. In *Book Title*; Editor 1, Editor 2, et al., Eds.; (Series Information;) Publisher: Place of Publication, Year; Volume Number, Pagination. Available online: URL address (accessed on Day Month Year).

e.g.: Oleksyn, B. J.; Stadnicka, K.; Sliwinski, J. Structural chemistry of enamines: A statistical approach. In *The Chemistry of Enamines*; Rappoport, Z., Ed.; The Chemistry of Functional Groups; Patai, S., Rappoport, Z., Series Eds.; Wiley & Sons: New York, NY, USA, 1994; Chapter 2, pp. 87–218. Available online: http://www3.interscience.wiley.com/cgi-bin/summary/109560980/SUMMARY (accessed on 24 April 2005).

#### Online Books (Online encyclopedias)

Format: Article title. *Encyclopedia Title*, edition; Publisher, Posted Online Posting Date. Available online: URL address (accessed on Day Month Year).

e.g.: Alkanolamines from nitro alcohols. *Kirk-Othmer Encyclopedia of Chemical Technology*; Wiley & Sons, Posted March 14, 2003. Available online: http://www.mrw.interscience.wiley.com/kirk/articles/alkaboll.a01/frame.html (accessed on 7 November 2004).

#### Web Sites (General)

e.g.:

Format: (Author.) Title of Site. Available online: URL (accessed on Day Month Year), (other identifying information).

ACS Publications Division Home Page. Available online: http://pubs.acs.org (accessed on 7 November 2004). Chemical Abstracts Service. STN on the Web. Available online: http://stnweb.cas.org (accessed on 7 November 2004).

International Union of Pure and Applied Chemistry Home Page. Available online:

http://www.iupac.org/dhtml home.html (accessed on 24 April 2005).

Library of Congress Home Page. Available online: http://www.loc.gov (accessed on 24 April 2005).

Sheffield Chemistry Software Archive (Macintosh). Available online: ftp://ftp.shef.ac.uk/pub/uni/academic/A-C/chem (accessed on 24 April 2005).

U.S. Environmental Protection Agency. Available online: http://www.epa.gov (accessed on 7 November 2004).

#### Web Sites (Documents retrieved from institutional or agency web sites)

Format: Author 1; Author 2; Author 3; et al. Title of document, Year. Title of Site. Available online: URL address (accessed on Day Month Year).

e.g.: Chou, L.; McClintock, R.; Moretti, F.; Nix, D.H. Technology and education: New wine in new bottles: Choosing pasts and imagining educational futures, 1993. Columbia University Institute for Learning Technologies Web site. Available online: http://www.ilt.columbia.edu/publications/papers/newwine1.html (accessed on 28 August 2000).

#### Web Sites (Online unpublished conference presentations)

Format: Author 1; Author 2; et al. Title of presentation. Presented at the Conference Title, Place, Date; Paper Number. Title of Site. Available online: URL address (accessed on Day Month Year).

g.: Manly, S. Collective flow with PHOBOS. Presented at the 20th Winter Workshop on Nuclear Dynamics [Online], Trelawny Beach, Jamaica, 15–20 March 2004. University of Rochester, DSpace Website. http://hdl.handle.net/1802/228 (accessed on 13 October 2004).

#### Web Sites (Electronic thesis)

Format: Author. Title of Thesis. Level of Thesis, Degree-Granting University, Location of University, Date of Completion. Available online: URL (accessed on Day Month Year).

e.g.: Lozano, P.C. Studies on the Ion-Droplet Mixed Regime in Colloid Thrusters. Ph.D. Thesis, Massachusetts Institute of Technology, Cambridge, MA, USA, January 2003. Available online:
 http://theses.mit.edu/Dienst/UI/2.0/Describe/0018.mit.etheses%2f2003-1 (accessed on 7 November 2004).

### **Electronic Lists and Newsgroups**

Format: Mailing List or Newsgroup Name, other information. Available online: URL address (accessed on Day Month Year).

e.g.: Chemical Information List Server, CHMINF-L@iubvm.ucs.indiana.edu (accessed on 13 October 2004).

Computational Chemistry List, solvent discussion in archived messages of September 2003, chemistry@ccl.net (accessed on 10 November 2004).

Molecular Diversity for Basic Research & Drug Discovery, molediversity@listsery.arizona.edu (accessed on 10

Molecular Diversity for Basic Research & Drug Discovery, mol-diversity@listserv.arizona.edu (accessed on 10 November 2004).

| CD-ROMs and DVDs (Periodicals)            |                                                                                                    |  |  |  |  |
|-------------------------------------------|----------------------------------------------------------------------------------------------------|--|--|--|--|
| Format:                                   | Author 1; Author 2; Author 3; et al. Title of article. Journal Abbreviation [CDROM or DVD] Year, Volume,             |  |  |  |  |
|                                           | pagination or other identifying information.                                                                         |  |  |  |  |
| e.g.:                                     | Fleming, S.A.; Jensen, A.W. Substituent effects on the photocleavage of benzyl-sulfur bonds. Observation of the      |  |  |  |  |
|                                           | "meta" Effect. J. Org. Chem. [CD-ROM] 1996, 61, 7044.                                                                |  |  |  |  |
| CD-ROM                                    | CD-ROMs and DVDs (Books)                                                                                             |  |  |  |  |
| Format:                                   | Author 1; Author 2; et al. Chapter title. In Book Title, Edition Number [CD-ROM or DVD]; Editor 1, Editor 2, et      |  |  |  |  |
|                                           | al., Eds.; Publisher: Place of Publication, Year; Volume Number.                                                     |  |  |  |  |
|                                           | Author 1; Author 2; et al. Chapter title. In <i>Book Title</i> , Edition Number [CD-ROM or DVD]; Publisher: Place of |  |  |  |  |
|                                           | Publication, Year; Volume Number.                                                                                    |  |  |  |  |
| e.g.:                                     | Vining, W. J.; Kotz, J.; Harman, P.; Vining, W.; McDonald, A.; Ward, J. General Chemistry, 3rd ed. [CD-ROM];         |  |  |  |  |
|                                           | Thomson Brooks/Cole: Florence, KY, 2002.                                                                             |  |  |  |  |
|                                           | Rowley, D.; Ramaker, D. Standard Deviants Chemistry DVD Pack [DVD]; Goldhil Educational: Camarillo, CA,              |  |  |  |  |
|                                           | USA, 2000.                                                                                                    |  |  |  |  |
|                                           | The Merck Index, 13.4 [CD-ROM]; Wiley: New York, 2005.                                                               |  |  |  |  |
|                                           | Green Chemistry: Meeting Global Challenges [DVD]; American Chemical Society: Washington, DC, USA, 2003.              |  |  |  |  |
| CD-ROMs and DVDs (Conference proceedings) |                                                                                                    |  |  |  |  |
| Format:                                   | Author 1; Author 2; et al. Title of presentation. In Proceedings of the Title of Conference, Location of Meeting,    |  |  |  |  |
|                                           | Date of Meeting [CD-ROM or DVD]; Publisher: Place of Publication, Year; other identifying information.               |  |  |  |  |
| e.g.:                                     | Vasaru, G. Sources of tritium. In Proceedings of the 2nd International Conference on Nuclear Science and             |  |  |  |  |
|                                           | Technology in Iran, Shiraz, Iran, 27–30 April 2004 [CD-ROM]; Conference Permanent Committee, Ed.; Shiraz             |  |  |  |  |
|                                           | University: Shiraz, Iran, 2004.                                                                                      |  |  |  |  |
| -                                         | er programs (p323) - Commercial software and databases                                                               |  |  |  |  |
| Format:                                   | Program Title, version, revision or edition; comments; Publisher: Place of Publication, Year.                        |  |  |  |  |
| e.g.1:                                    | Mathematica, version 5.1; Software for Technical Computation; Wolfram Research: Champaign, IL, USA, 2004.            |  |  |  |  |
| e.g.2:                                    | MDL CrossFire Commander, version 7; Elsevier MDL: San Leandro, CA, USA, 2004; BRN 635994.                            |  |  |  |  |
| e.g.3:                                    | Scifinder Scholar, version 2004.2; Chemical Abstracts Service: Columbus, OH, USA, 2004; RN 107-21-1 (accessed        |  |  |  |  |
|                                           | on 20 December 2005); calculated using ACD/Labs software, version 8.14; ACD/Labs 1994–2006.                          |  |  |  |  |

### References

- 1. *The ACS Style Guide*, 3rd ed.; Coghill, A.M., Garson, L.R., Eds.; American Chemical Society: Washington, DC, USA; Oxford University Press: New York, NY, USA, 2006.
- 2. File Submission Specifications: Images. Available online: http://www.ncbi.nlm.nih.gov/pmc/pub/filespec-images/ (accessed on 28 November 2013).
- Wager, E.; Kleinert, S. Responsible research publication: International standards for authors. In *Promoting Research Integrity in a Global Environment, A Position Statement Developed at the 2nd World Conference on Research Integrity, Singapore,* 22–24 July 2010; Mayer, T., Steneck, N., Eds.; Imperial College Press/World Scientific Publishing: Singapore, 2010; Chapter 50, pp. 309–316.

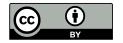

© 2021 by the authors. Licensee MDPI, Basel, Switzerland. This article is an open access article distributed under the terms and conditions of the Creative Commons Attribution (CC BY) license (http://creativecommons.org/licenses/by/4.0/).